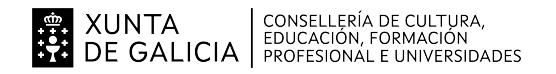

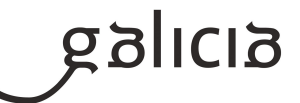

### **1. Identificación da programación**

### **Centro educativo**

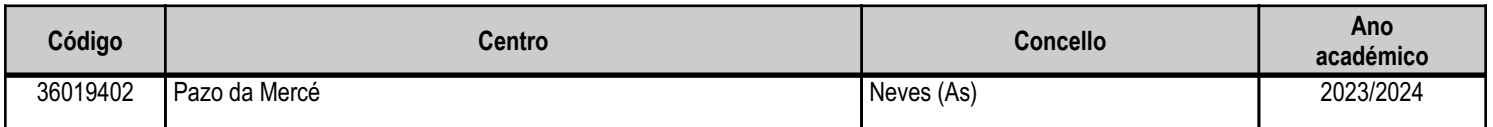

### **Ciclo formativo**

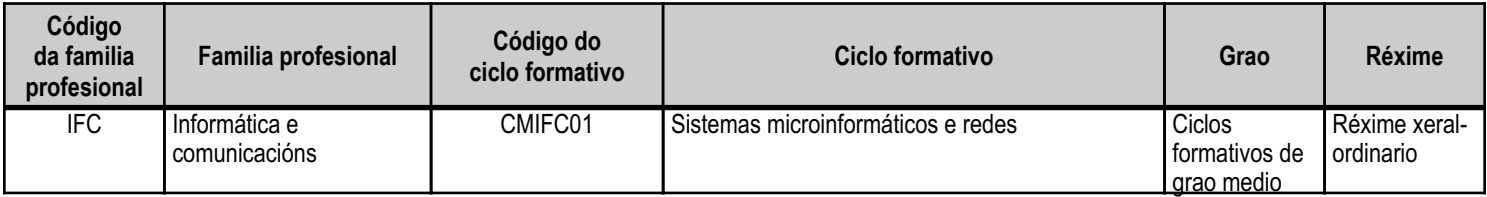

## **Módulo profesional e unidades formativas de menor duración (\*)**

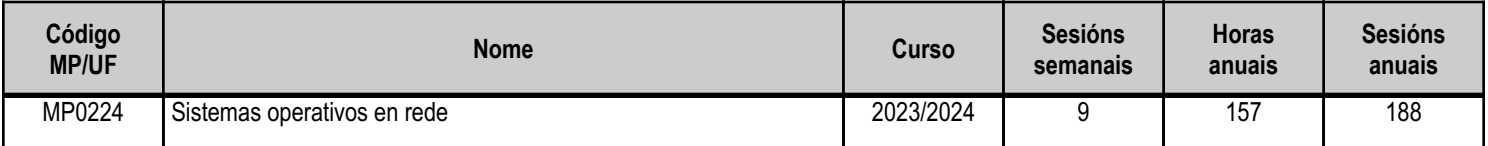

(\*) No caso de que o módulo profesional estea organizado en unidades formativas de menor duración

## **Profesorado responsable**

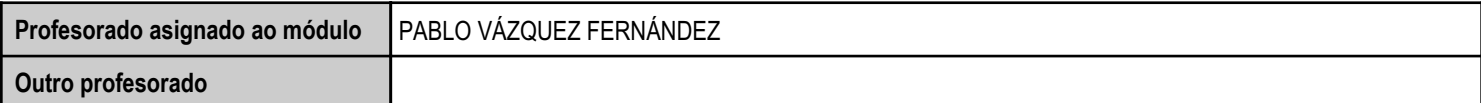

Estado: Pendente de supervisión inspector

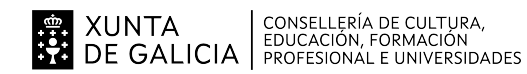

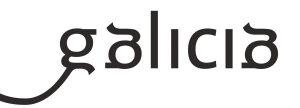

### **2. Concreción do currículo en relación coa súa adecuación ás características do ámbito produtivo**

O módulo Sistemas Operativos en Rede pertence ao ciclo de Formación Profesional de grao medio Sistemas Microinformáticos e Redes, que ten unha duración de 2.000 horas ao longo de 2 cursos académicos, ao que lle corresponde o título de Técnico en sistemas microinformáticos e redes. Este módulo impártese durante o segundo curso.

O desenvolvemento curricular de este módulo ten como referencia de partida o Real Decreto 1691/2007, do 14 de decembro (BOE nº 3446 do 17 de xaneiro de 2008), onde se establece o currículo do ciclo Sistemas Microinformáticos e Redes.

O ámbito productivo no que se atopa o centro caracterízase pola abondancia de PEMEs. Polo tanto, na concreción do currículo do ciclo terase en conta esta circunstacia para incidir nas tecnoloxías e infraestruturas máis utilizadas neste tipo de empresas.

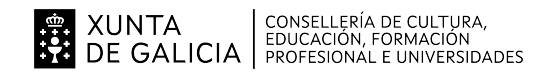

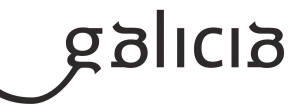

## **3. Relación de unidades didácticas que a integran, que contribuirán ao desenvolvemento do módulo profesional, xunto coa secuencia e o tempo asignado para o desenvolvemento de cada unha**

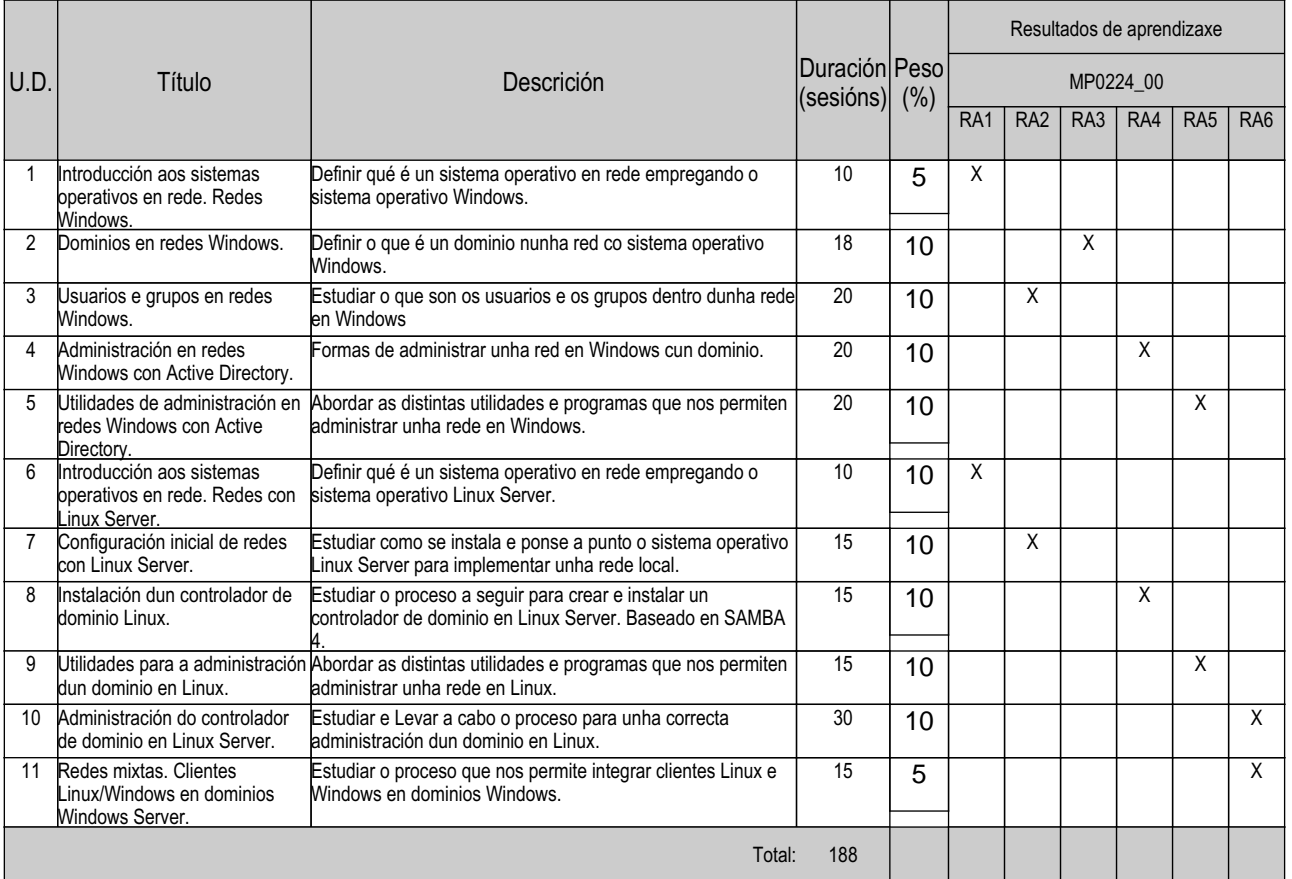

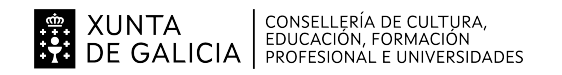

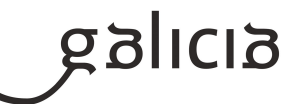

### **4. Por cada unidade didáctica**

#### **4.1.a) Identificación da unidade didáctica**

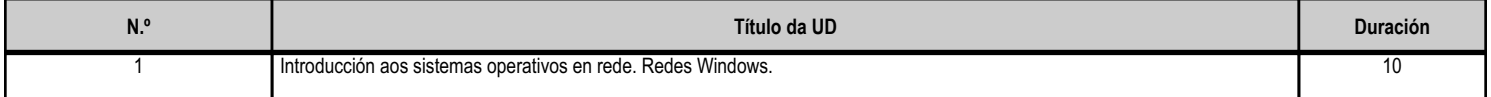

#### **4.1.b) Resultados de aprendizaxe do currículo que se tratan**

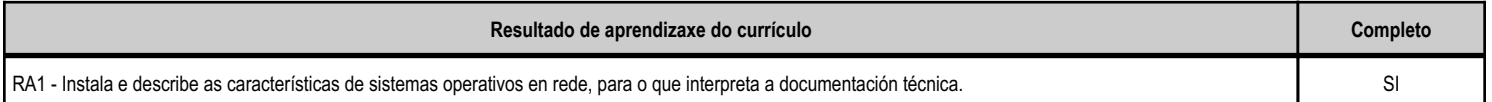

### **4.1.c) Obxectivos específicos da unidade didáctica**

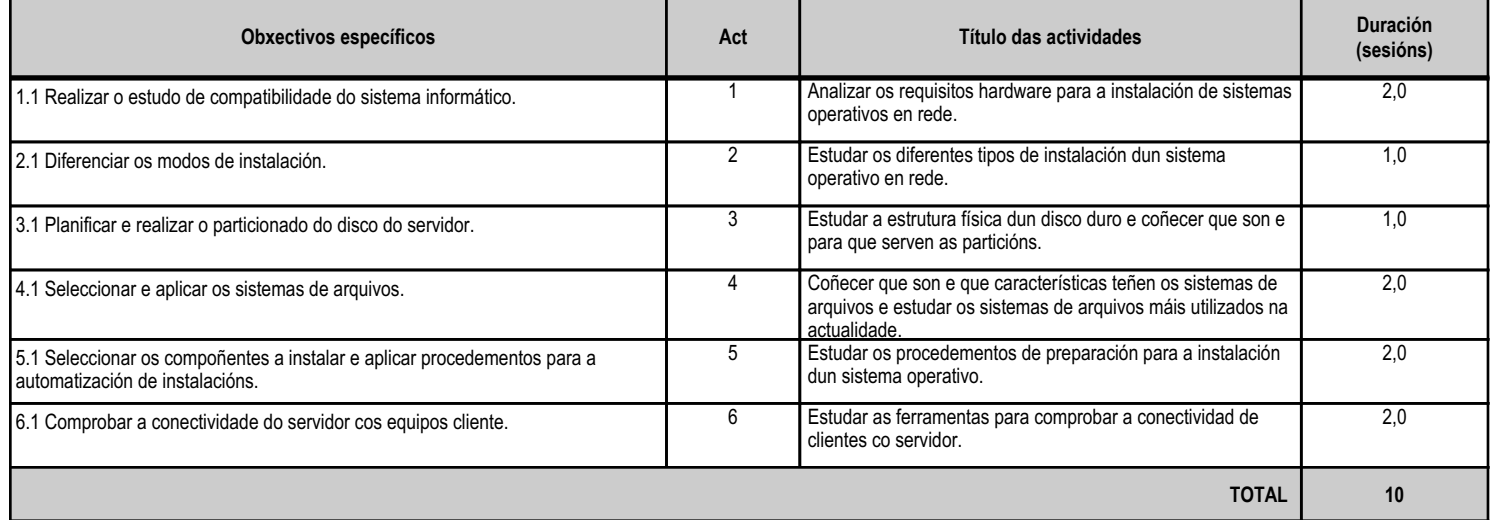

### **4.1.d) Criterios de avaliación que se aplicarán para a verificación da consecución dos obxectivos por parte do alumnado**

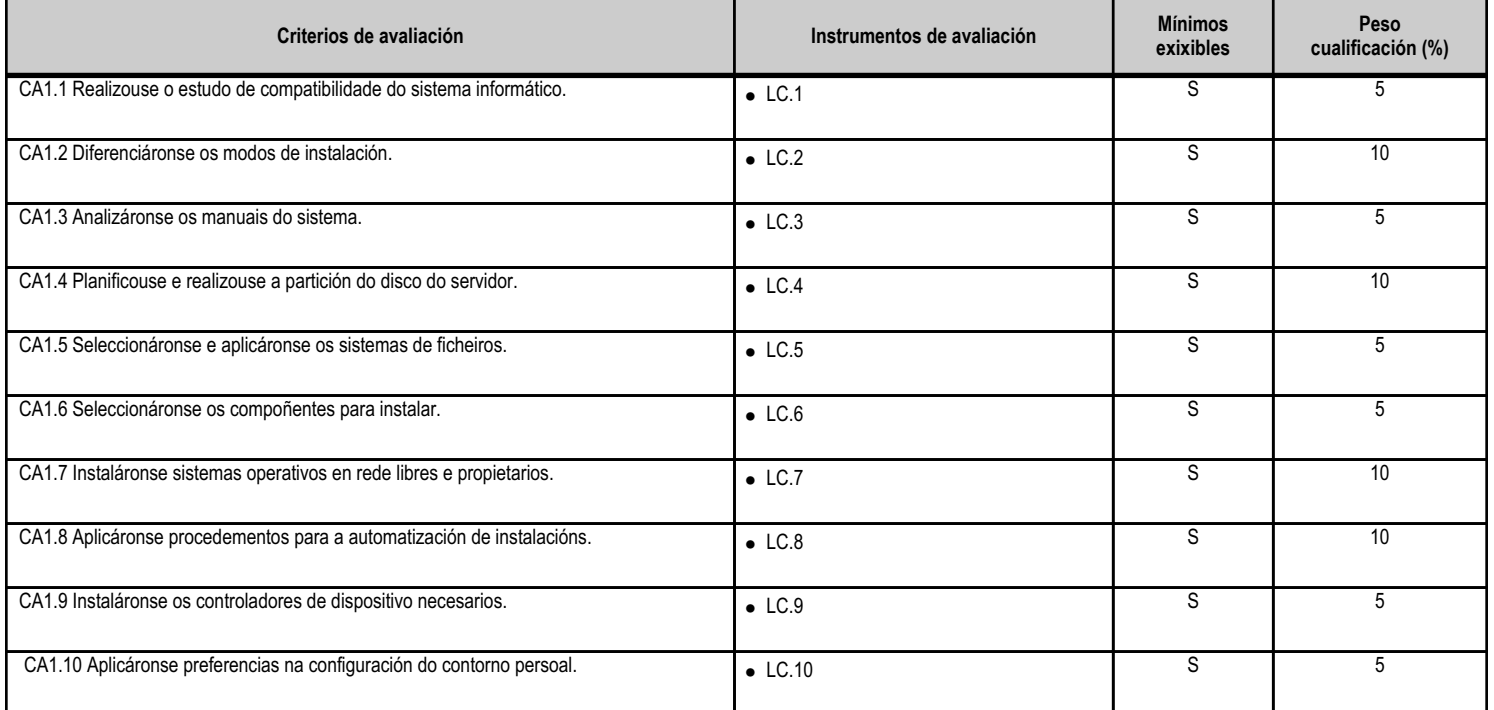

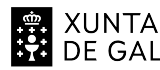

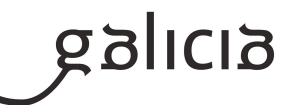

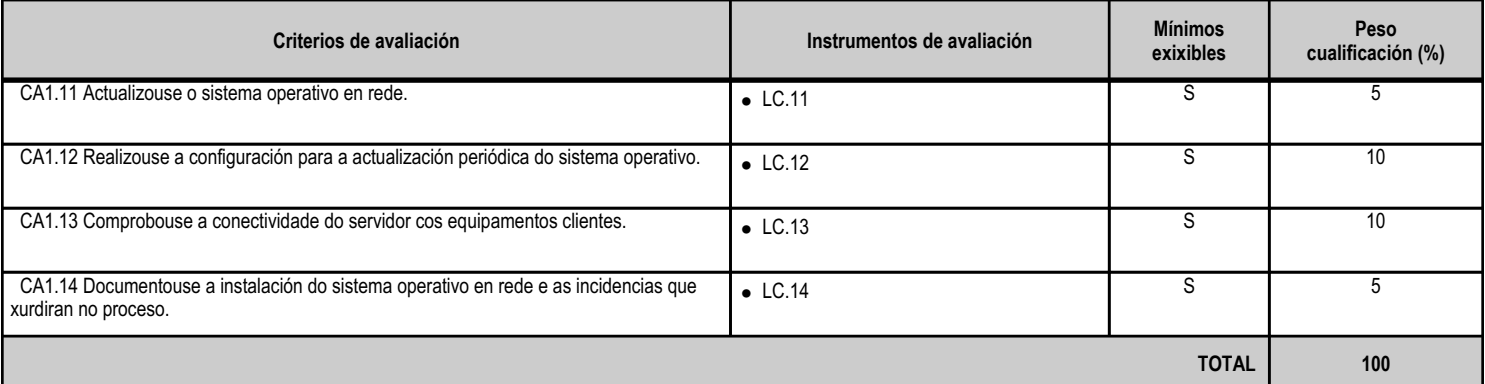

### **4.1.e) Contidos**

**Contidos**

Comprobación dos requisitos técnicos.

Preparación da instalación. Particións e sistema de ficheiros.

Métodos e automatización da instalación.

Personalización do contorno de usuario.

Actualización do sistema operativo en rede.

Elaboración de documentación sobre a instalación e as incidencias xurdidas no proceso.

Instalación de sistemas operativos en rede en máquinas virtuais.

## **4.1.f) Actividades de ensino e aprendizaxe, e de avaliación, con xustificación de para que e de como se realizarán, así como os materiais e os recursos necesarios para a súa realización e, de ser o caso, os instrumentos de avaliación**

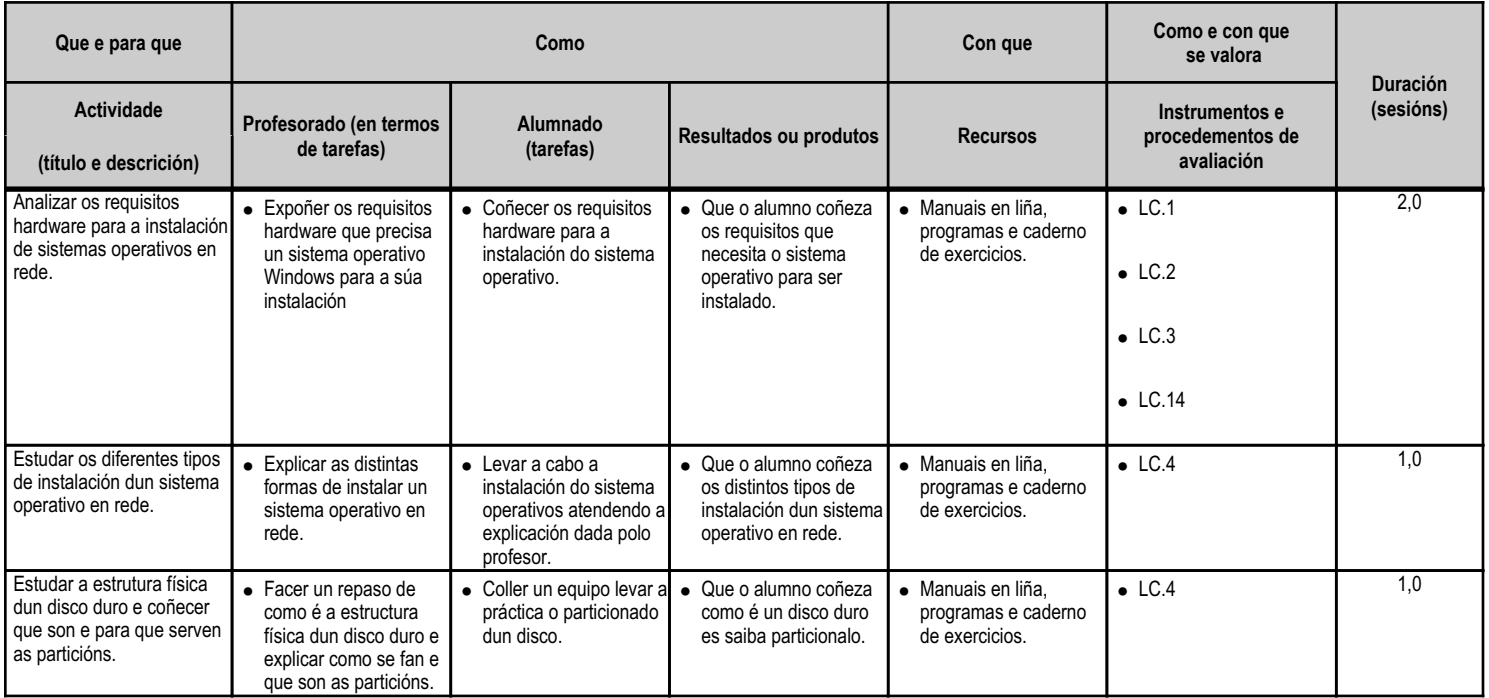

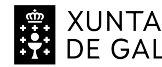

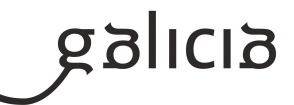

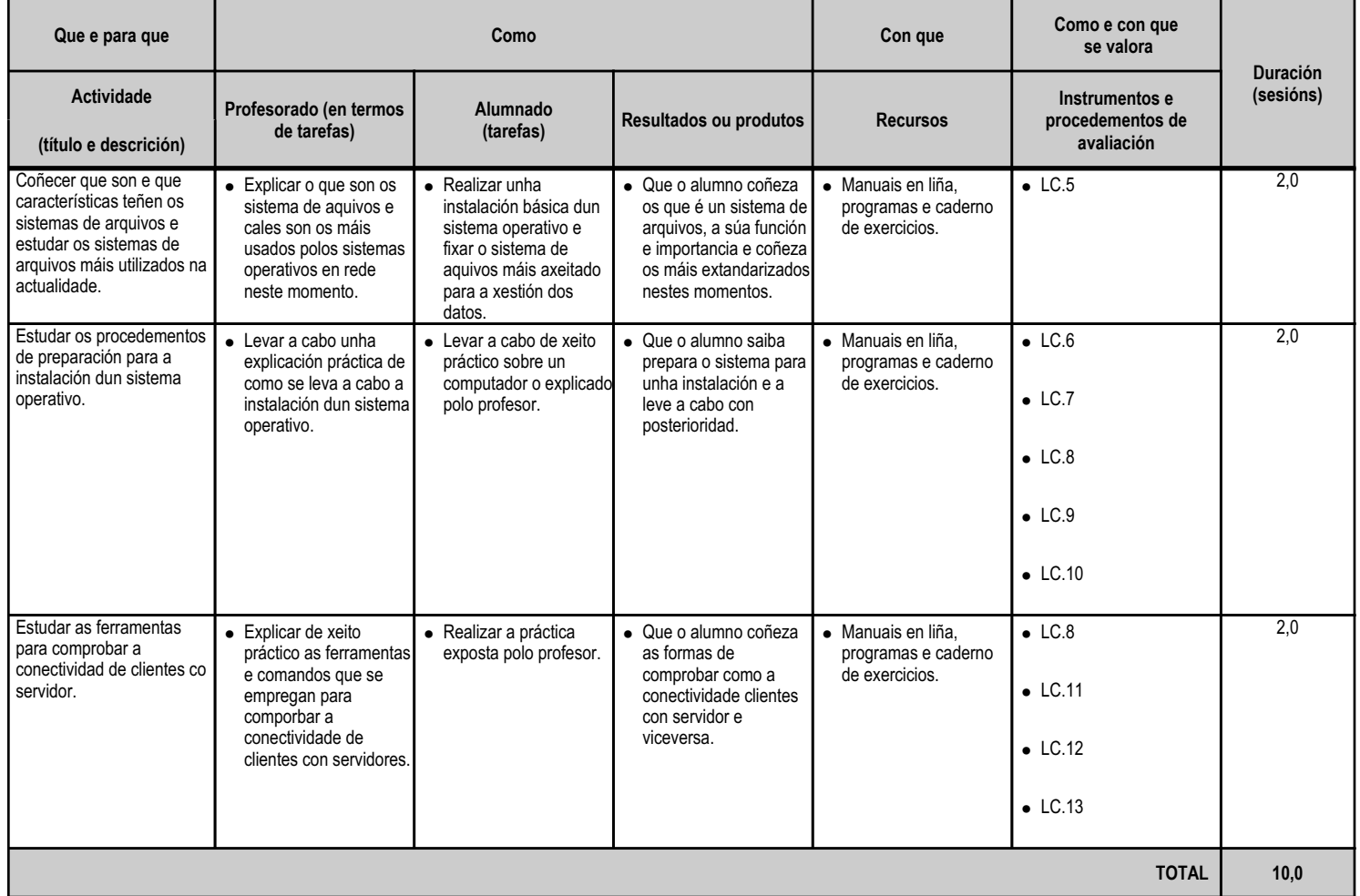

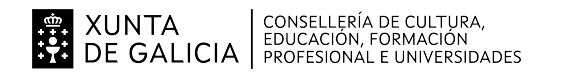

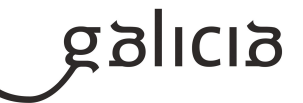

### **4.2.a) Identificación da unidade didáctica**

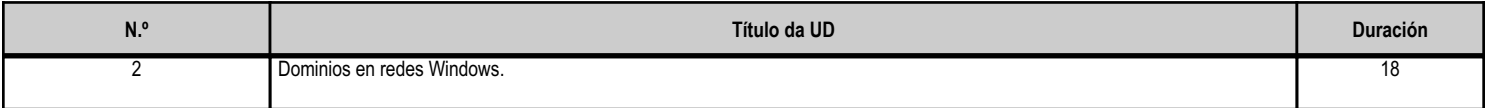

### **4.2.b) Resultados de aprendizaxe do currículo que se tratan**

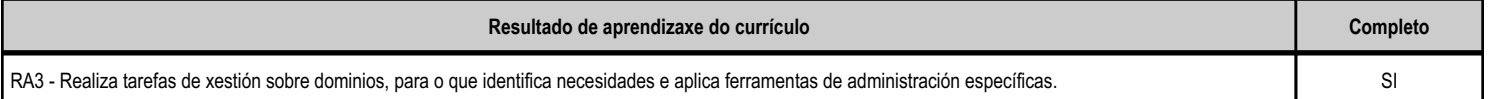

## **4.2.c) Obxectivos específicos da unidade didáctica**

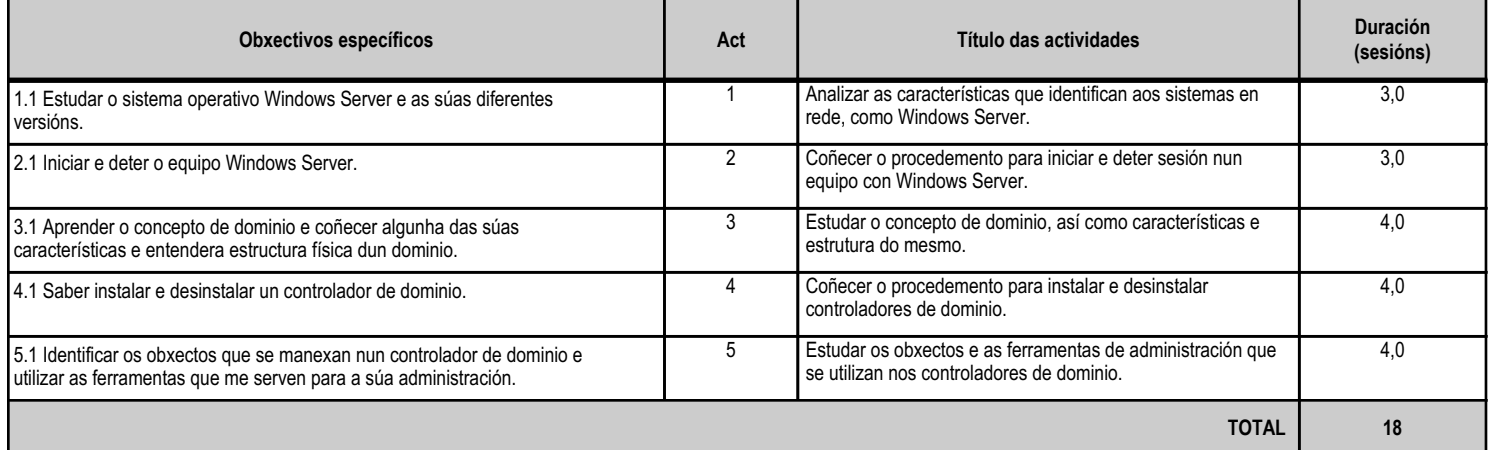

#### **4.2.d) Criterios de avaliación que se aplicarán para a verificación da consecución dos obxectivos por parte do alumnado**

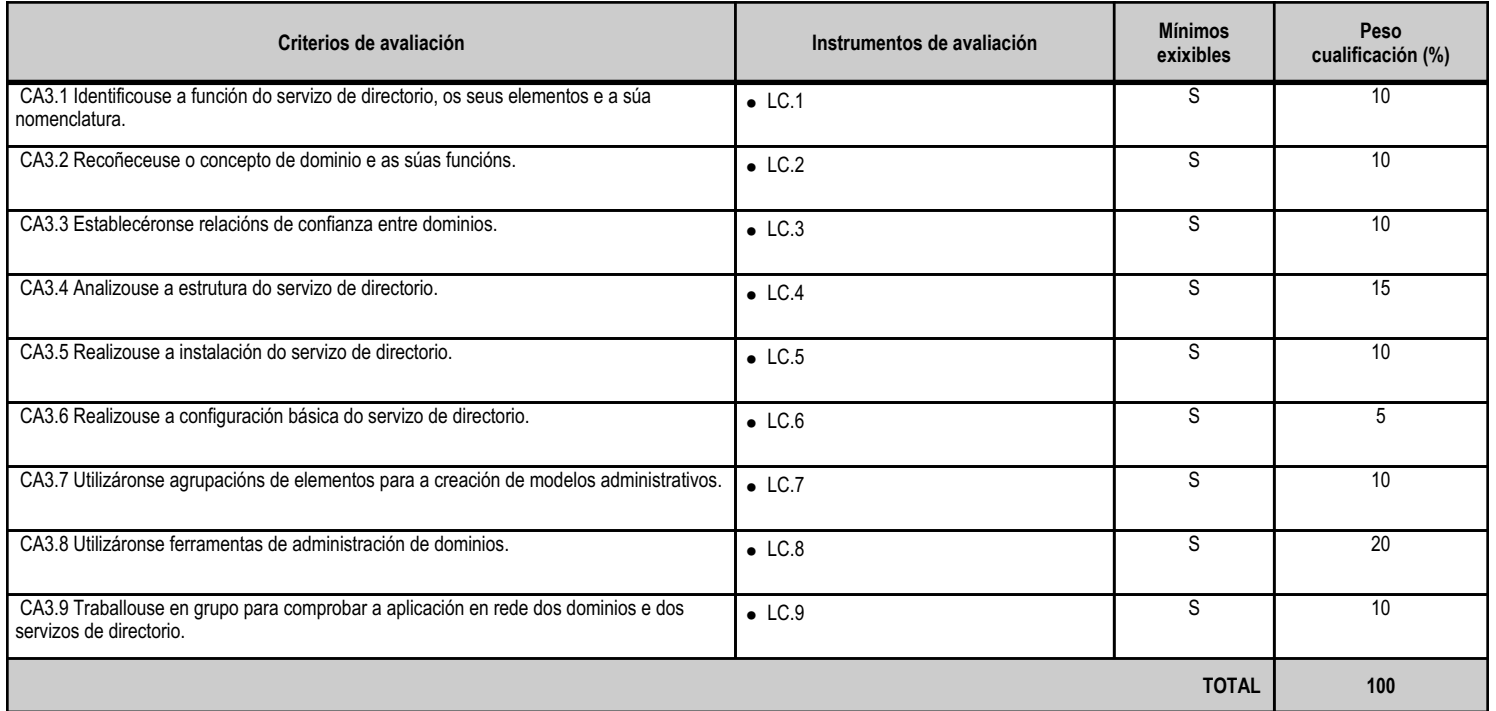

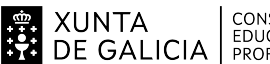

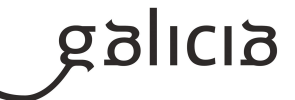

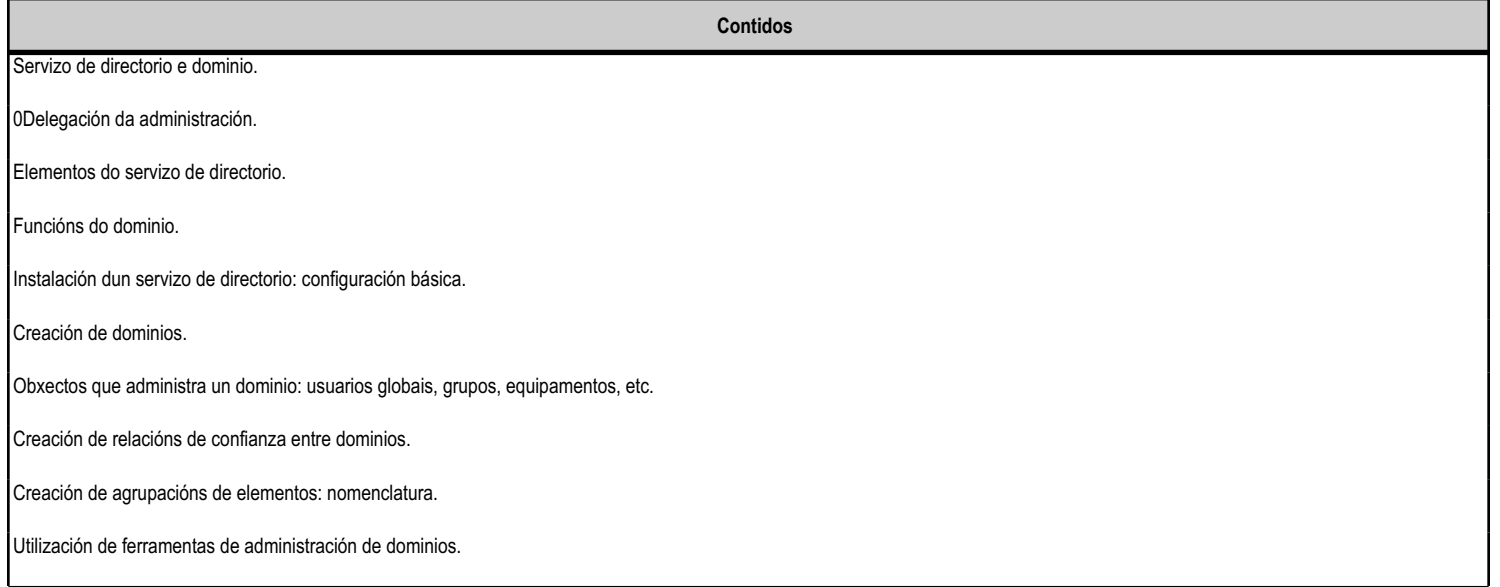

### **4.2.f) Actividades de ensino e aprendizaxe, e de avaliación, con xustificación de para que e de como se realizarán, así como os materiais e os recursos necesarios para a súa realización e, de ser o caso, os instrumentos de avaliación**

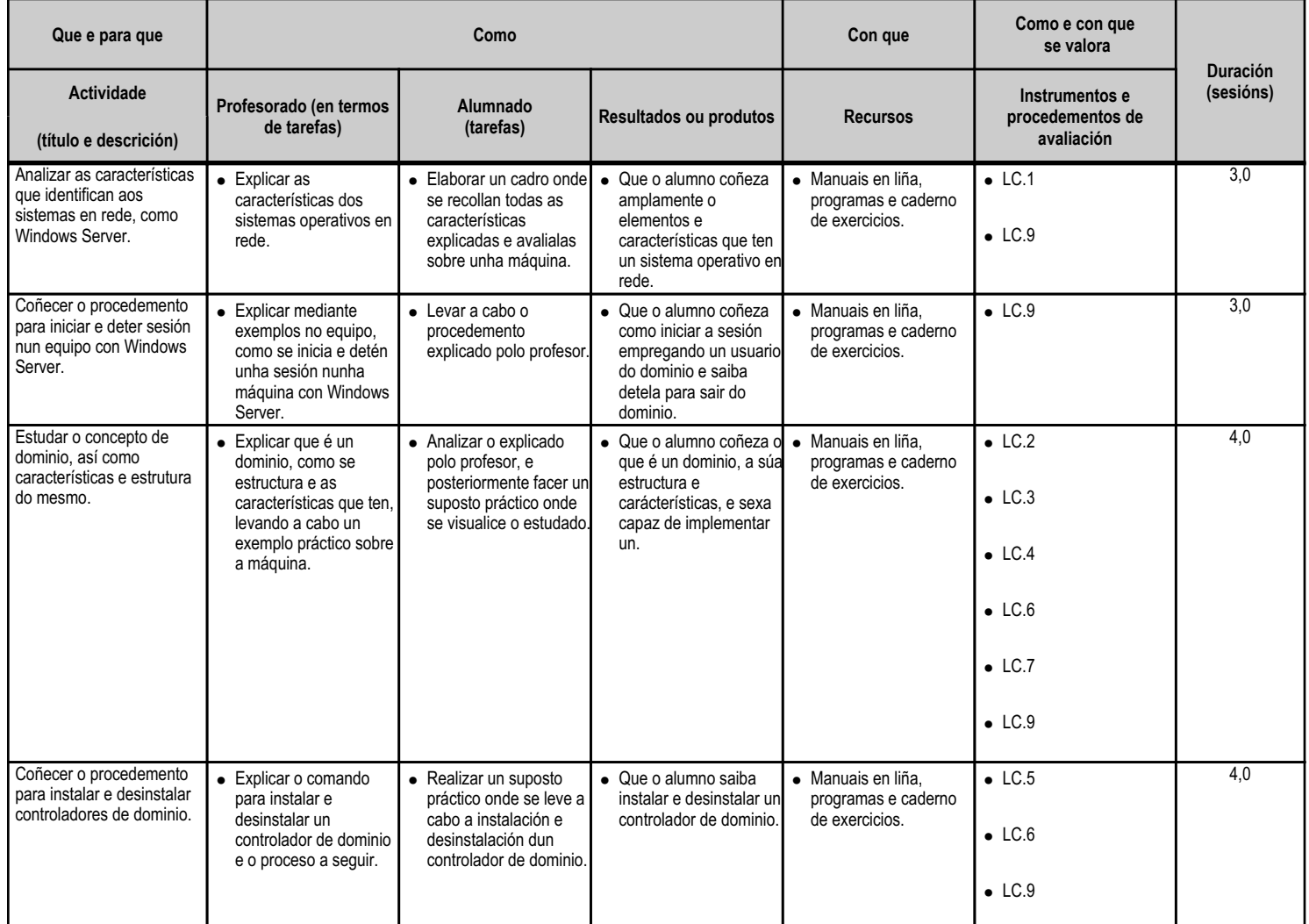

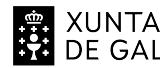

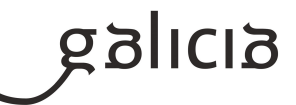

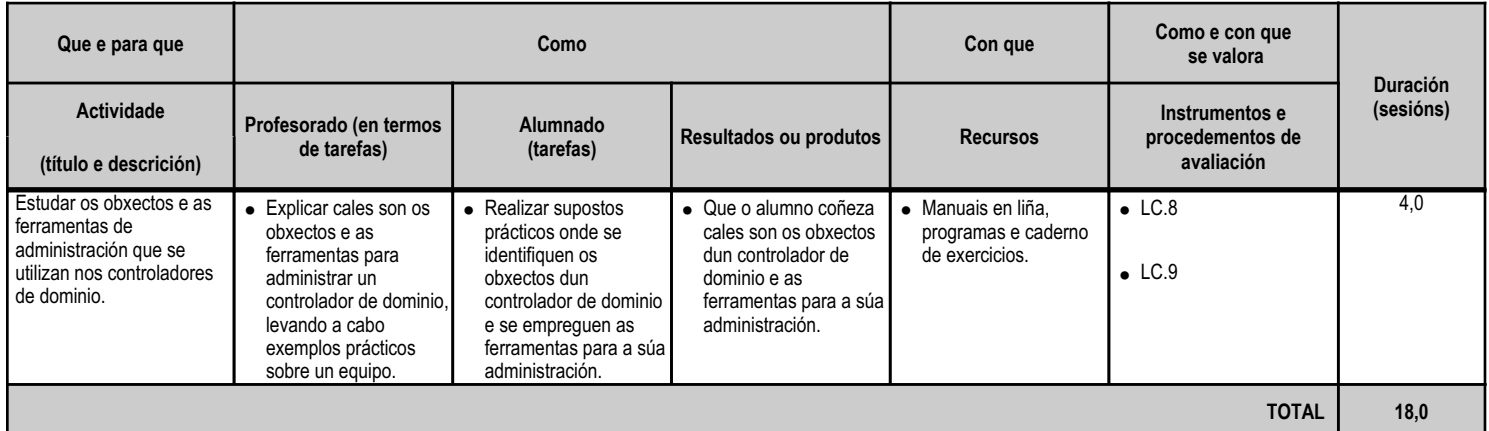

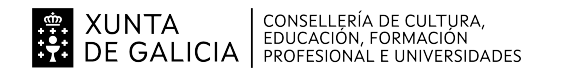

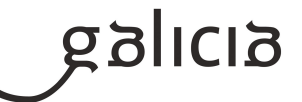

#### **4.3.a) Identificación da unidade didáctica**

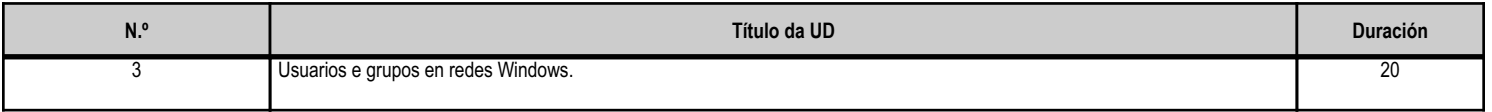

#### **4.3.b) Resultados de aprendizaxe do currículo que se tratan**

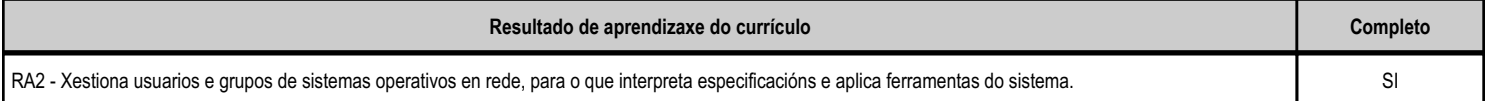

## **4.3.c) Obxectivos específicos da unidade didáctica**

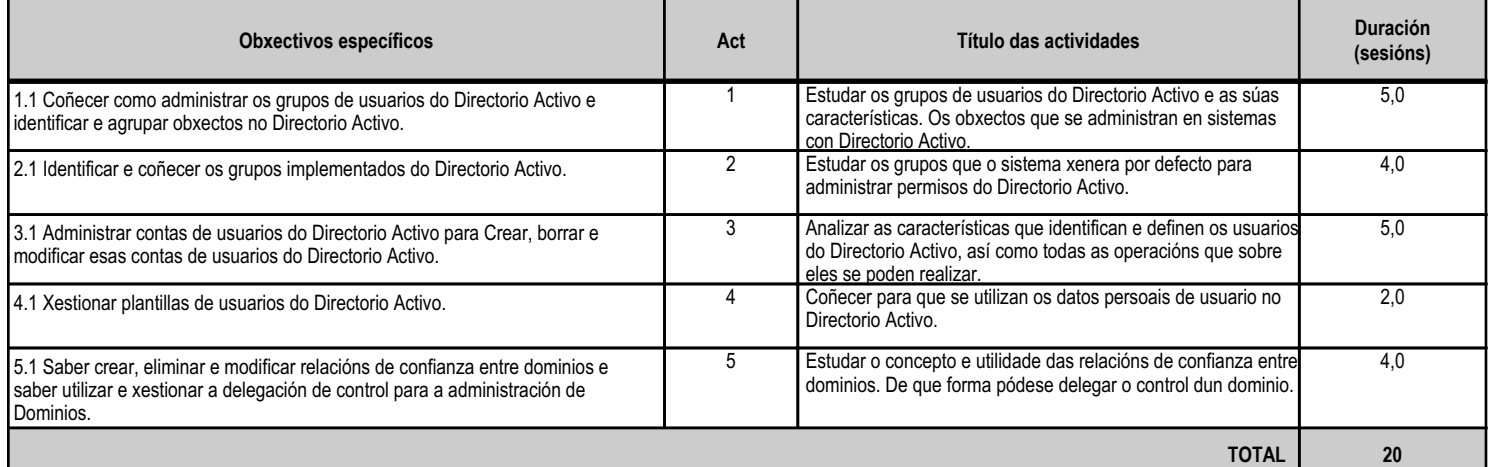

### **4.3.d) Criterios de avaliación que se aplicarán para a verificación da consecución dos obxectivos por parte do alumnado**

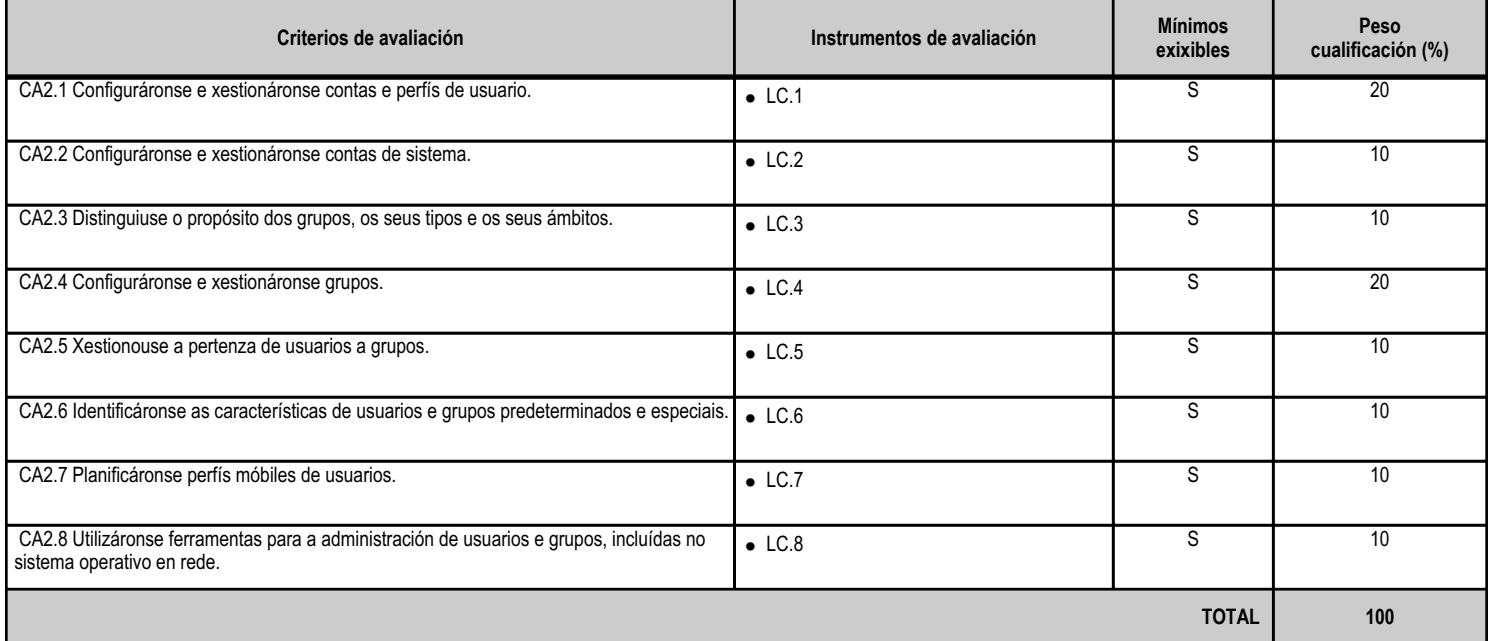

### **4.3.e) Contidos**

**Contidos**

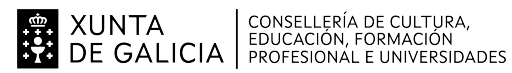

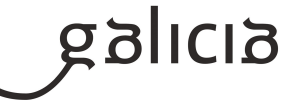

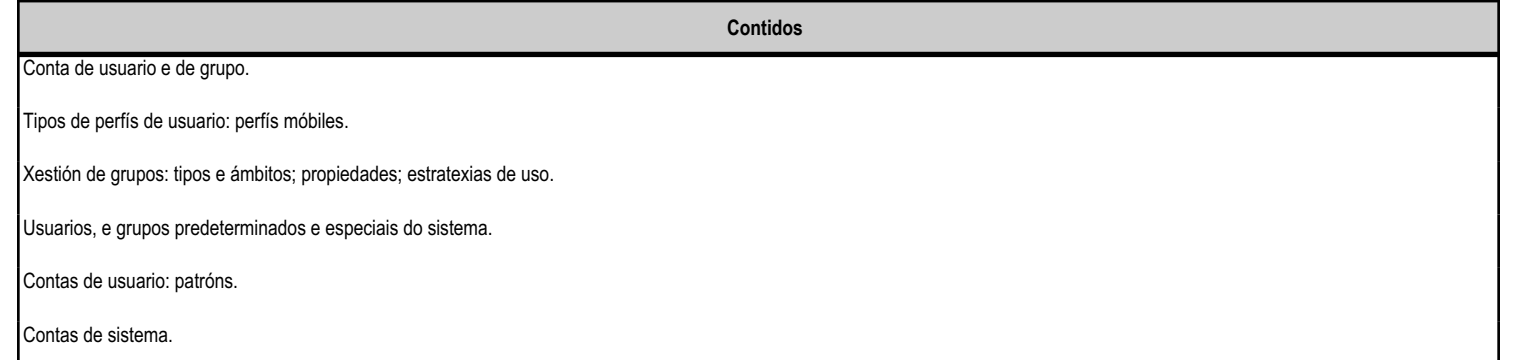

## **4.3.f) Actividades de ensino e aprendizaxe, e de avaliación, con xustificación de para que e de como se realizarán, así como os materiais e os recursos necesarios para a súa realización e, de ser o caso, os instrumentos de avaliación**

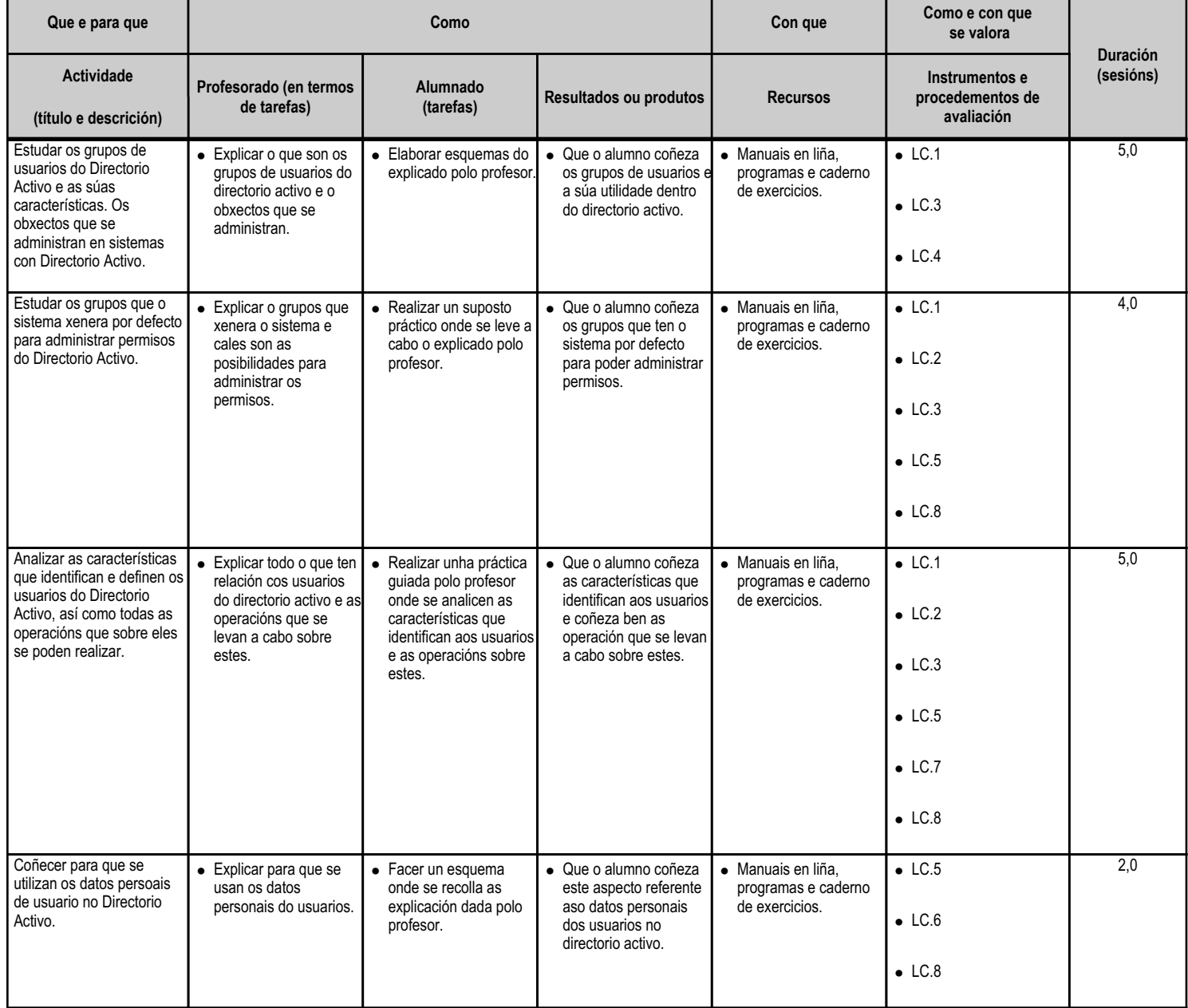

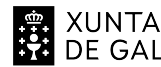

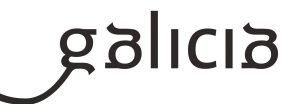

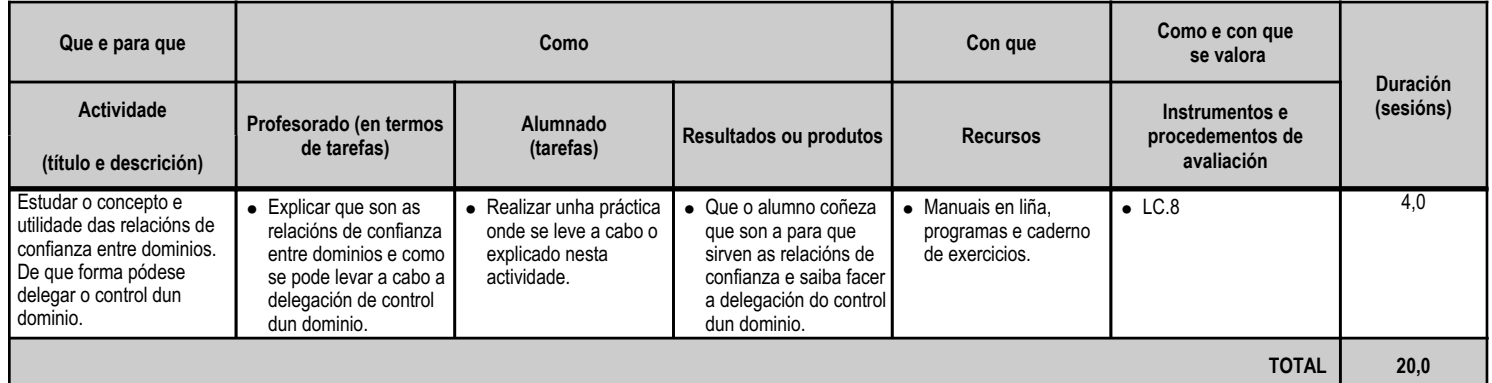

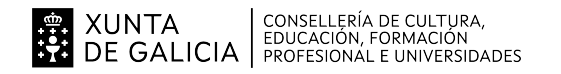

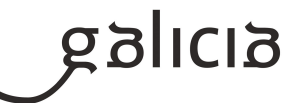

#### **4.4.a) Identificación da unidade didáctica**

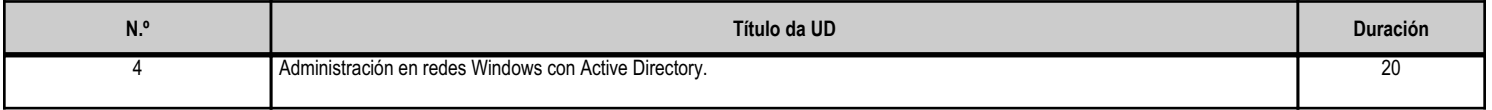

### **4.4.b) Resultados de aprendizaxe do currículo que se tratan**

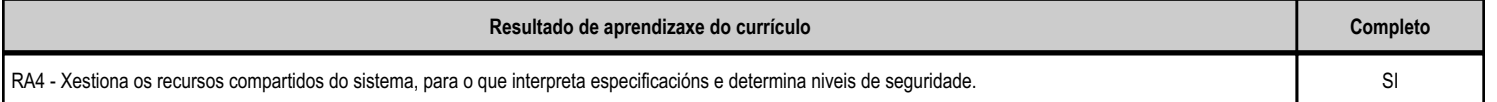

## **4.4.c) Obxectivos específicos da unidade didáctica**

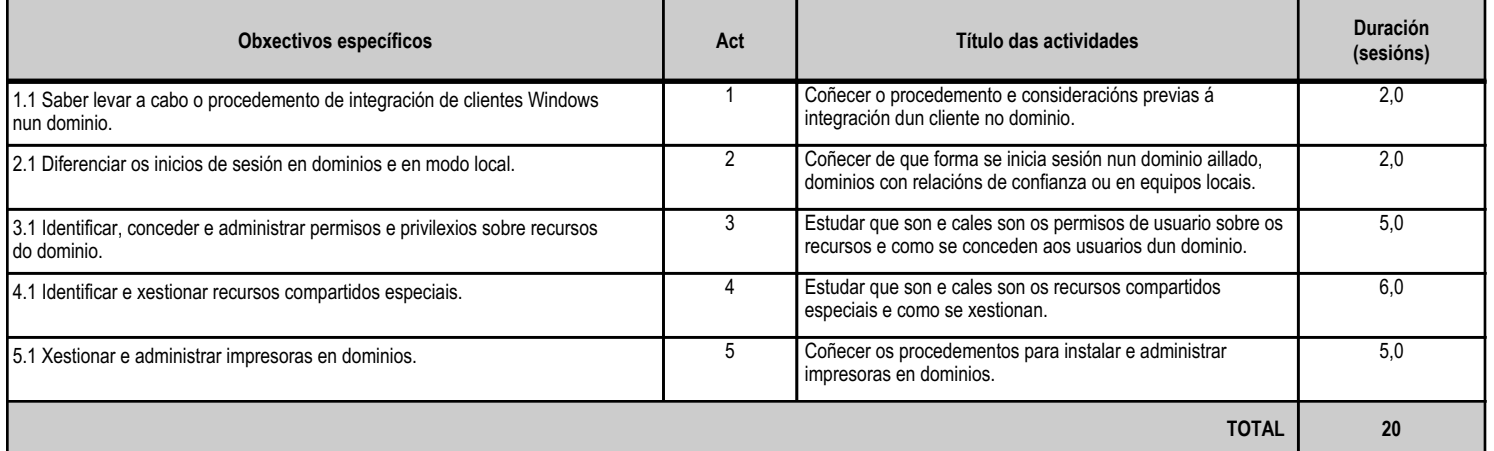

### **4.4.d) Criterios de avaliación que se aplicarán para a verificación da consecución dos obxectivos por parte do alumnado**

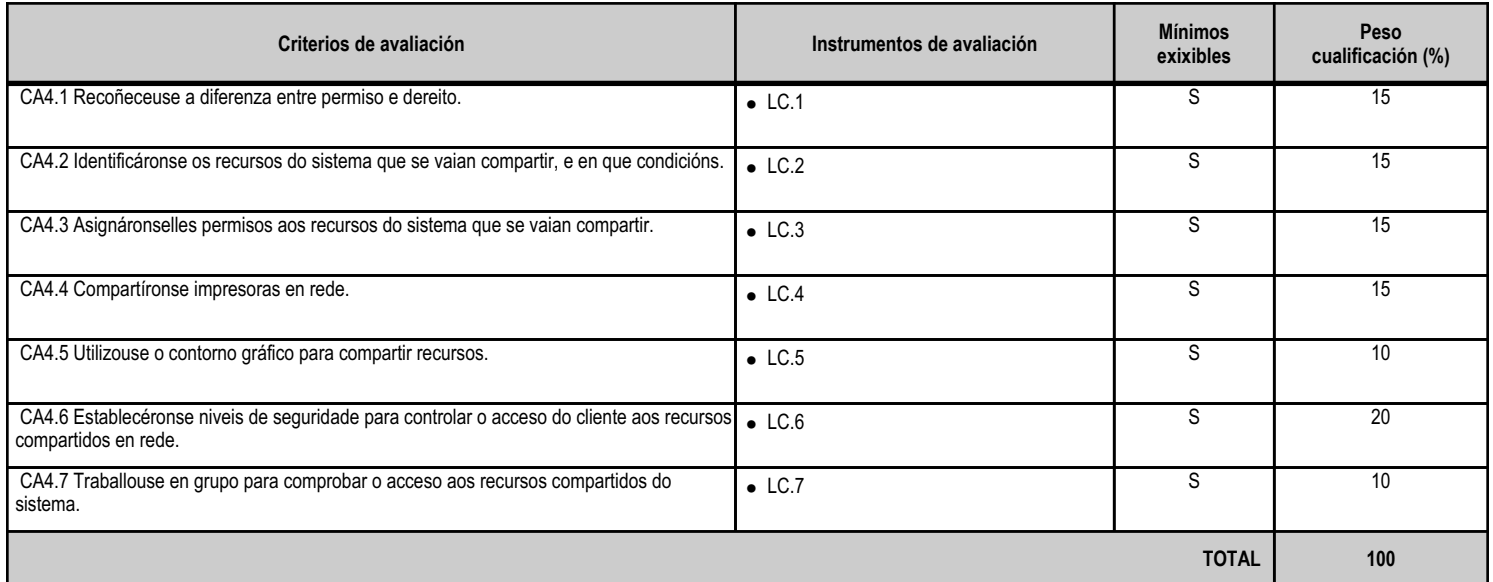

#### **4.4.e) Contidos**

**Contidos** Permisos e dereitos. Compartición de ficheiros e directorios a través da rede.

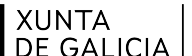

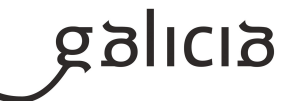

**Contidos**

Configuración de permisos de recurso compartido.

Configuración de impresoras compartidas en rede.

Seguridade no acceso aos recursos compartidos.

Uso en redes homoxéneas.

### **4.4.f) Actividades de ensino e aprendizaxe, e de avaliación, con xustificación de para que e de como se realizarán, así como os materiais e os recursos necesarios para a súa realización e, de ser o caso, os instrumentos de avaliación**

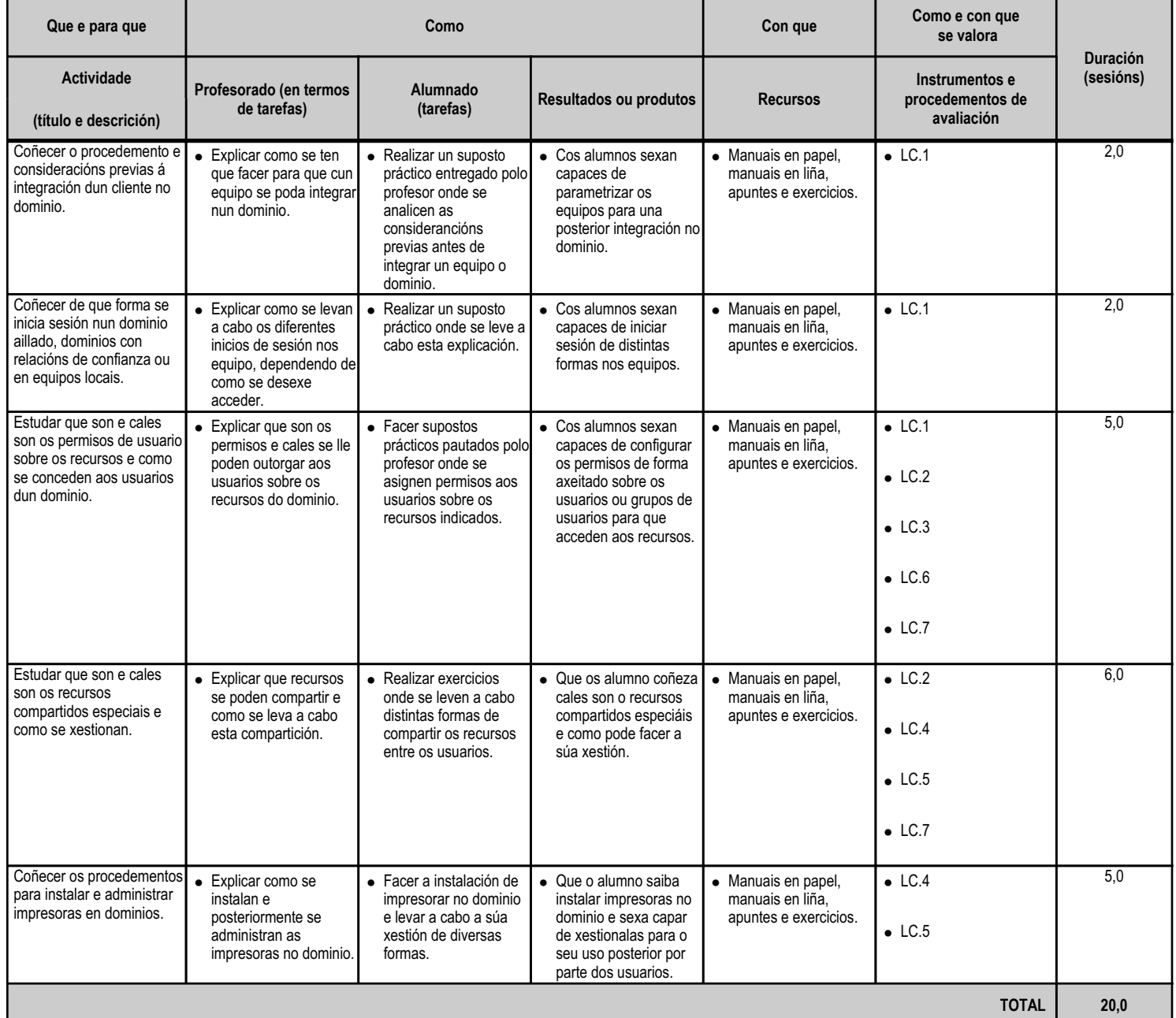

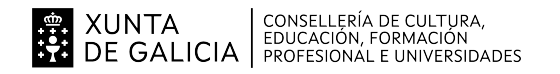

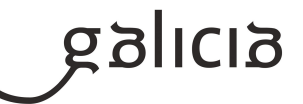

#### **4.5.a) Identificación da unidade didáctica**

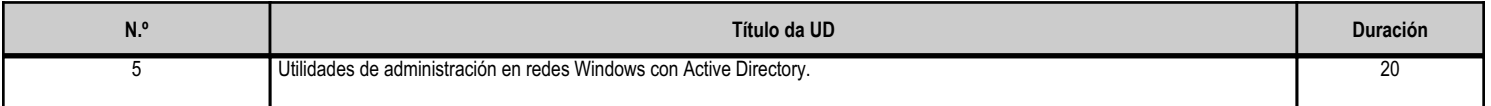

#### **4.5.b) Resultados de aprendizaxe do currículo que se tratan**

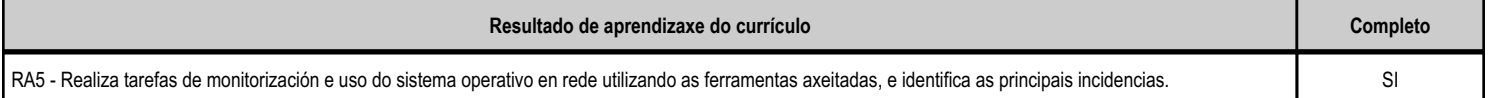

## **4.5.c) Obxectivos específicos da unidade didáctica**

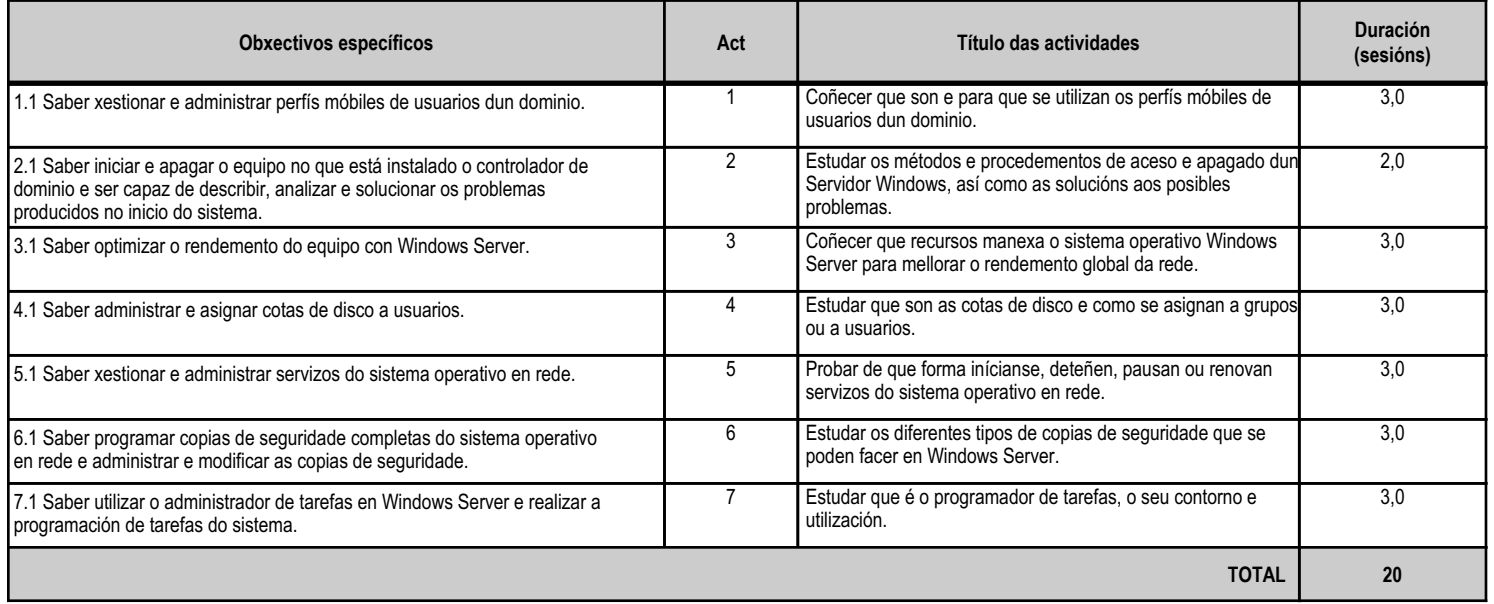

## **4.5.d) Criterios de avaliación que se aplicarán para a verificación da consecución dos obxectivos por parte do alumnado**

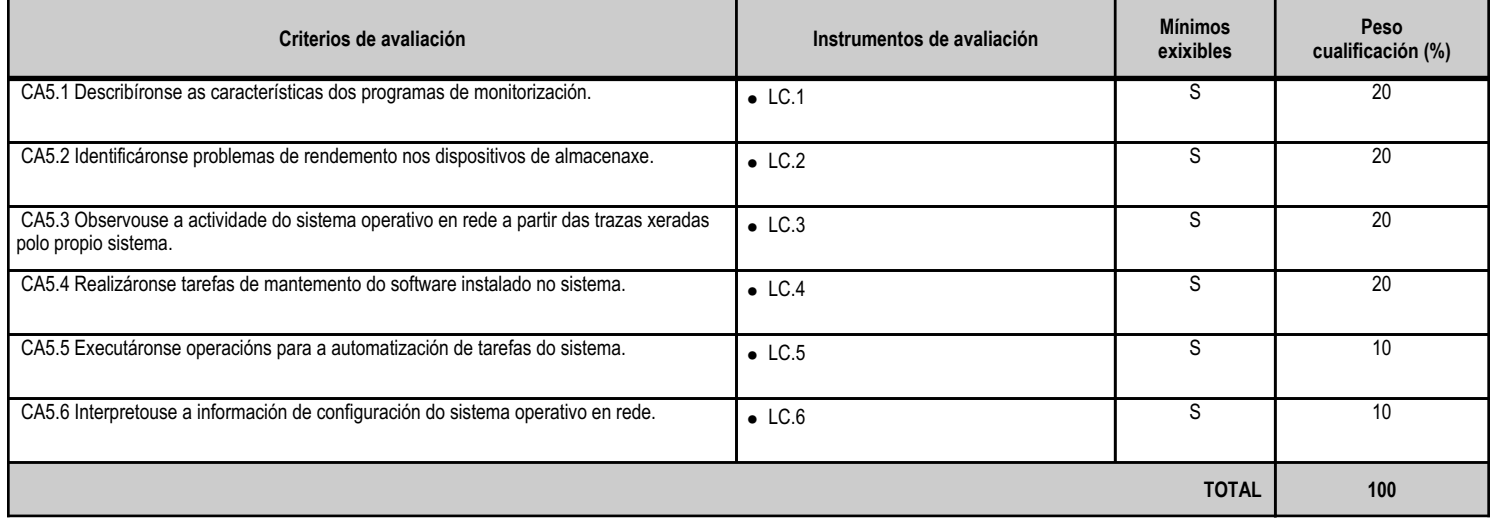

### **4.5.e) Contidos**

**Contidos**

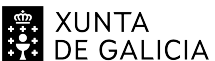

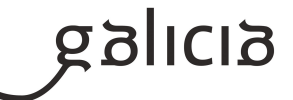

**Contidos** Arranque do sistema operativo en rede. Descrición dos fallos producidos no arranque e as posibles solucións. Uso de ferramentas para o control e o seguimento do rendemento do sistema operativo en rede. Xestión de discos: cotas. Xestión dos procesos relativos aos servizos do sistema operativo en rede. Automatización das tarefas do sistema.

## **4.5.f) Actividades de ensino e aprendizaxe, e de avaliación, con xustificación de para que e de como se realizarán, así como os materiais e os recursos necesarios para a súa realización e, de ser o caso, os instrumentos de avaliación**

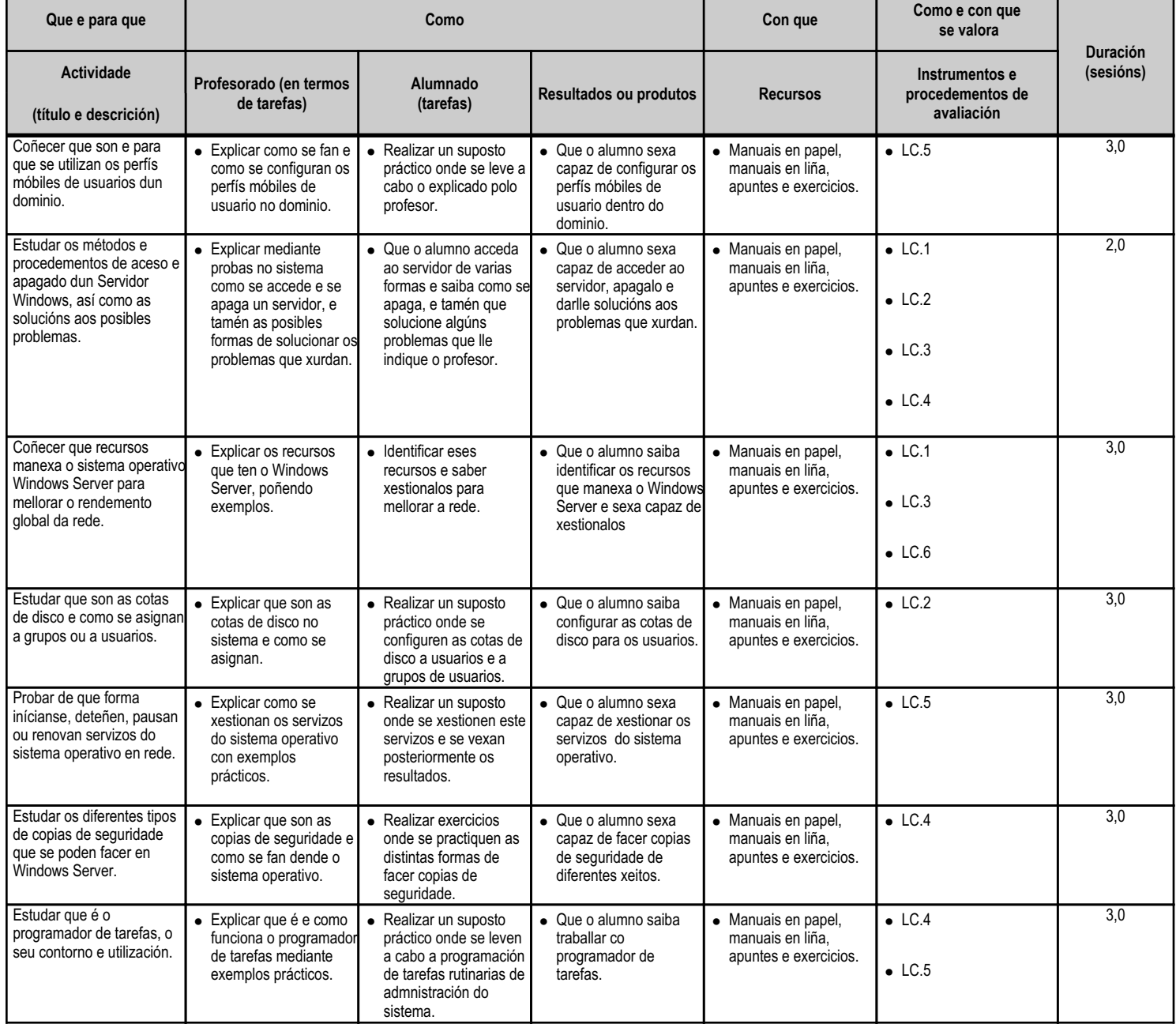

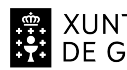

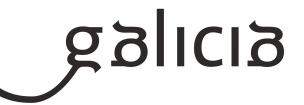

**TOTAL 20,0**

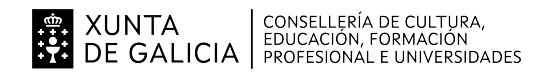

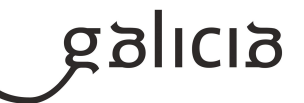

#### **4.6.a) Identificación da unidade didáctica**

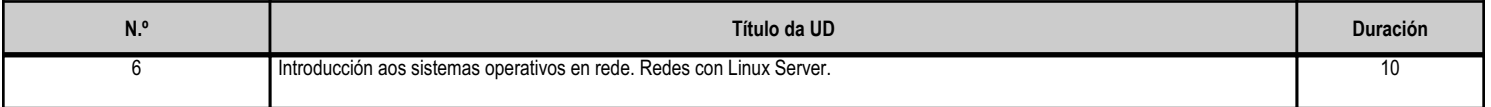

### **4.6.b) Resultados de aprendizaxe do currículo que se tratan**

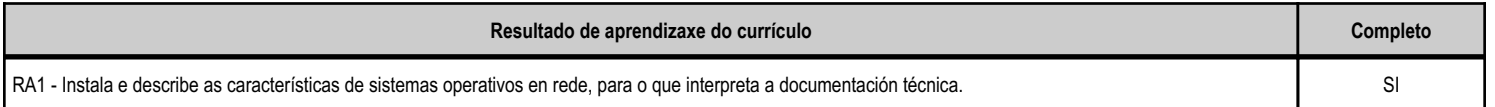

## **4.6.c) Obxectivos específicos da unidade didáctica**

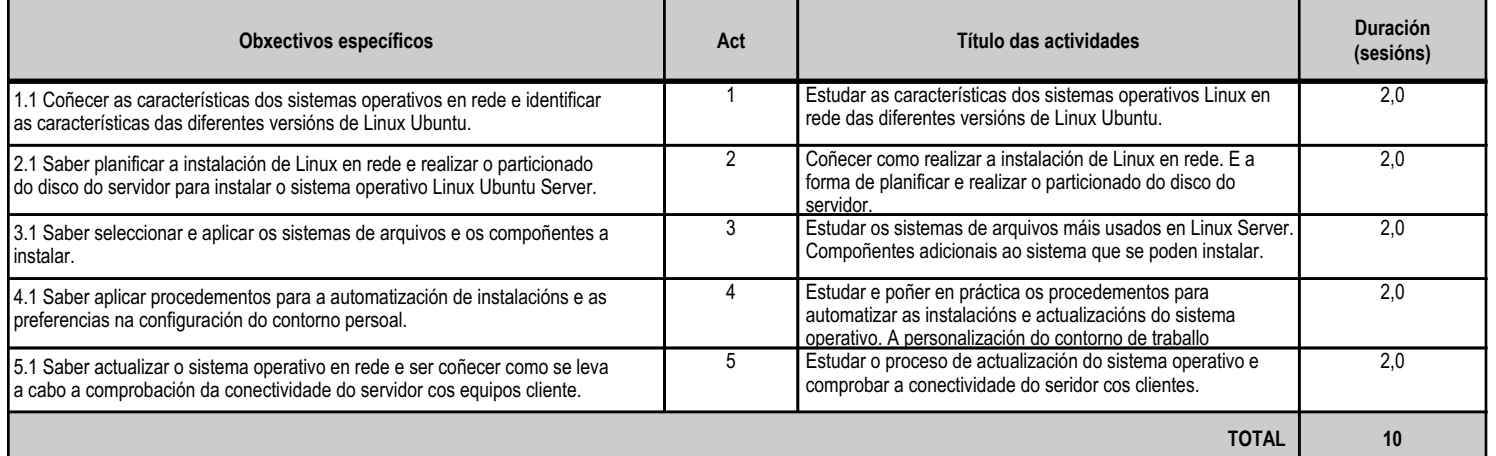

## **4.6.d) Criterios de avaliación que se aplicarán para a verificación da consecución dos obxectivos por parte do alumnado**

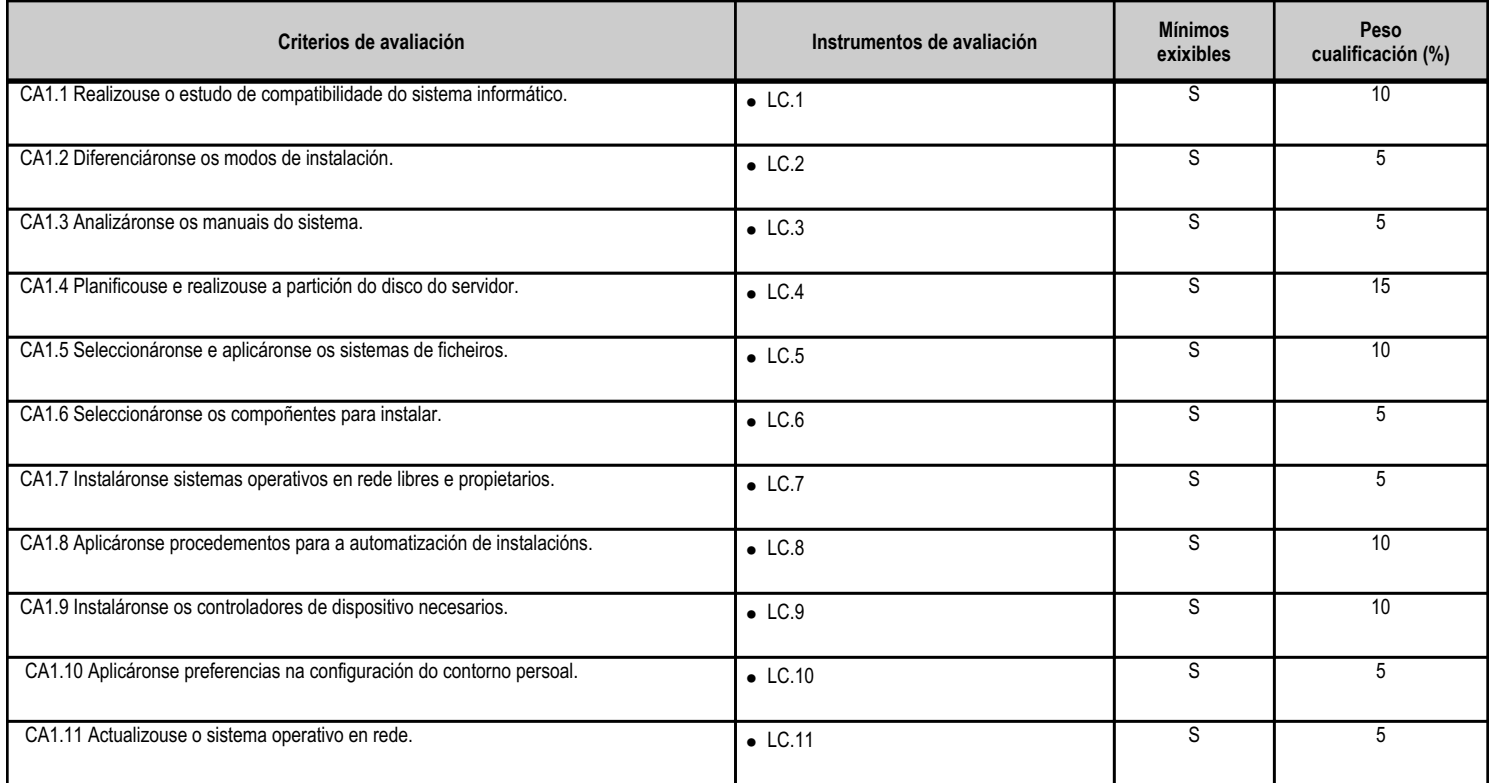

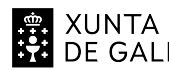

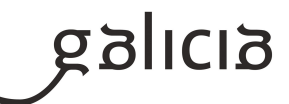

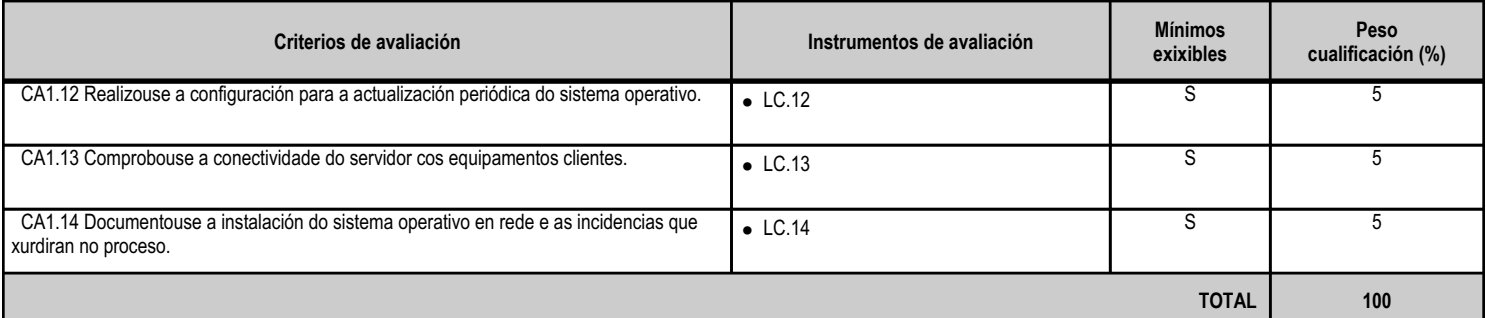

## **4.6.e) Contidos**

**Contidos** Comprobación dos requisitos técnicos. Preparación da instalación. Particións e sistema de ficheiros. Métodos e automatización da instalación. Personalización do contorno de usuario. Actualización do sistema operativo en rede. Elaboración de documentación sobre a instalación e as incidencias xurdidas no proceso. Instalación de sistemas operativos en rede en máquinas virtuais.

## **4.6.f) Actividades de ensino e aprendizaxe, e de avaliación, con xustificación de para que e de como se realizarán, así como os materiais e os recursos necesarios para a súa realización e, de ser o caso, os instrumentos de avaliación**

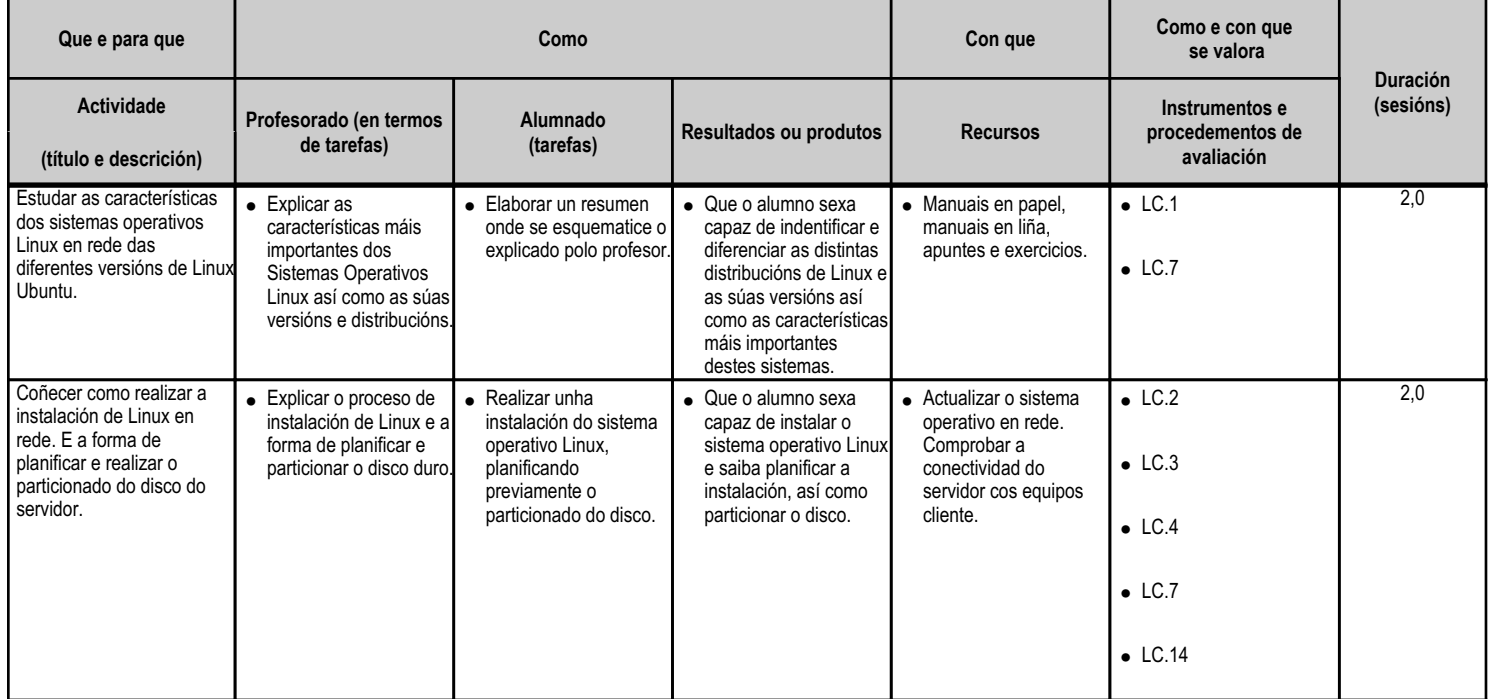

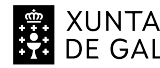

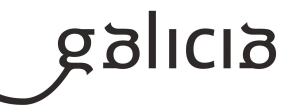

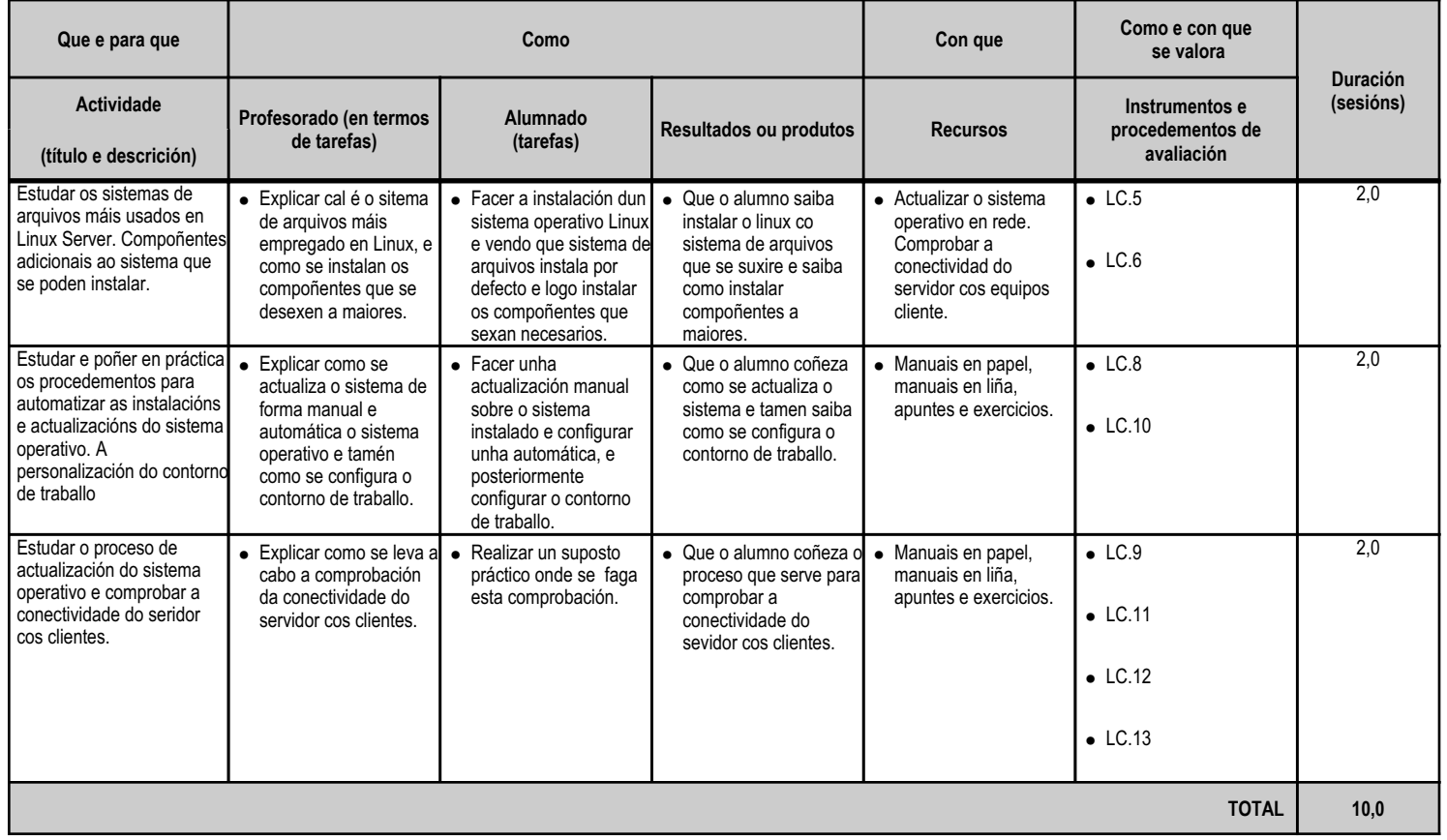

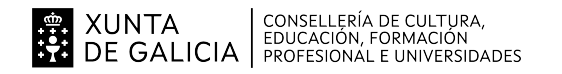

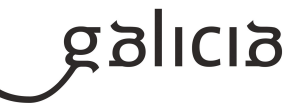

### **4.7.a) Identificación da unidade didáctica**

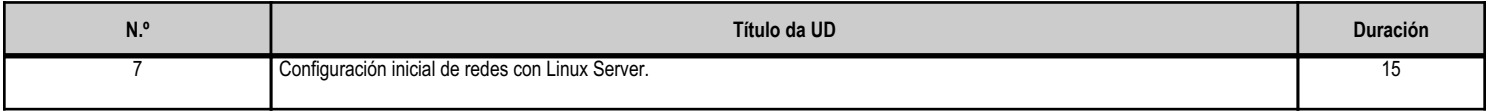

### **4.7.b) Resultados de aprendizaxe do currículo que se tratan**

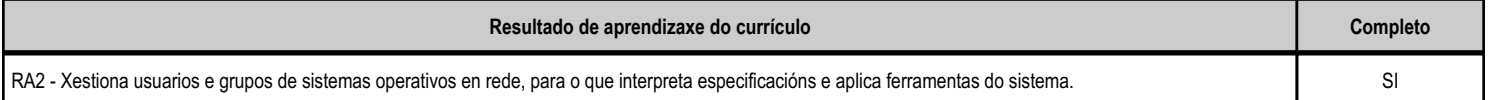

## **4.7.c) Obxectivos específicos da unidade didáctica**

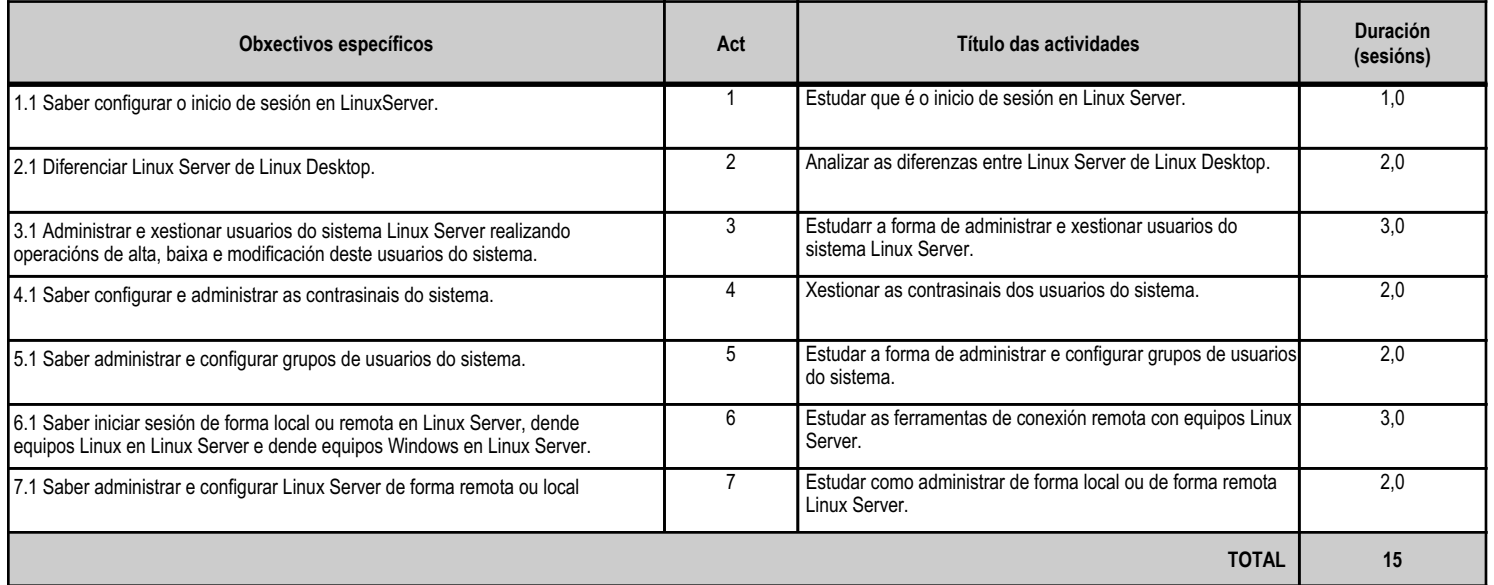

## **4.7.d) Criterios de avaliación que se aplicarán para a verificación da consecución dos obxectivos por parte do alumnado**

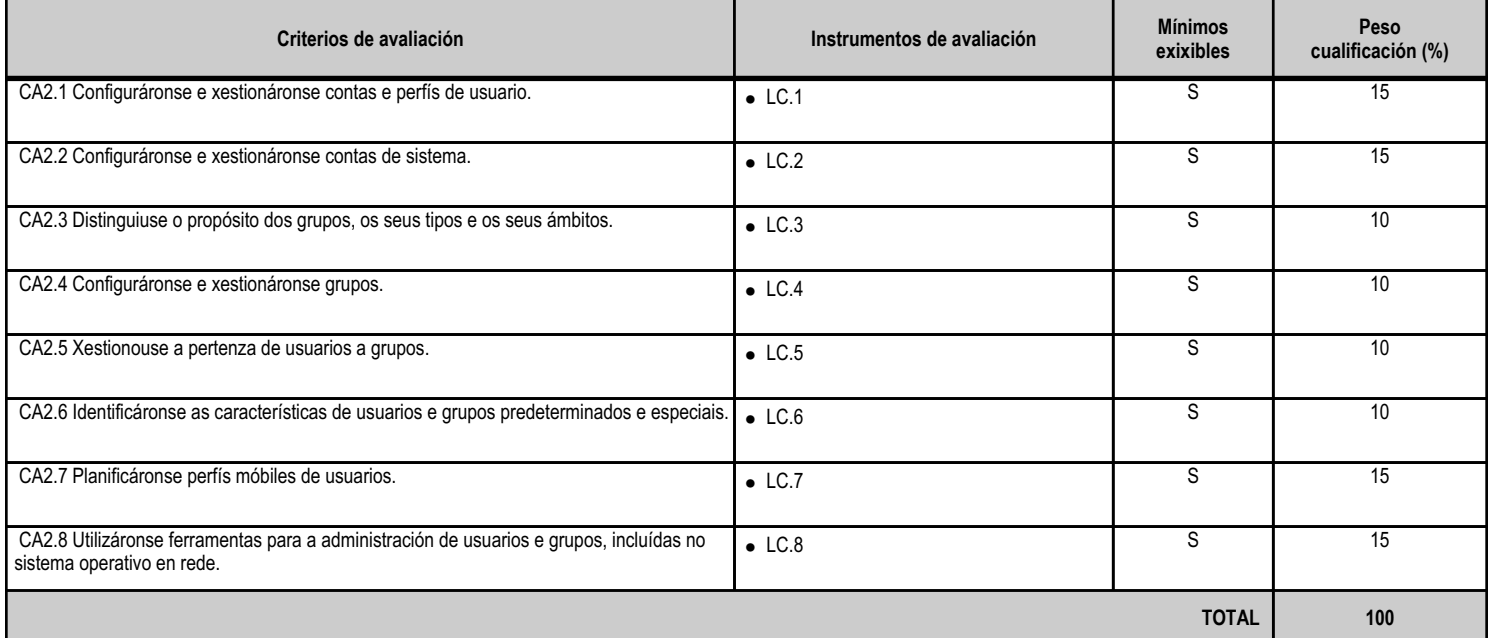

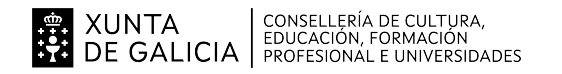

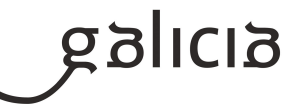

## **4.7.e) Contidos**

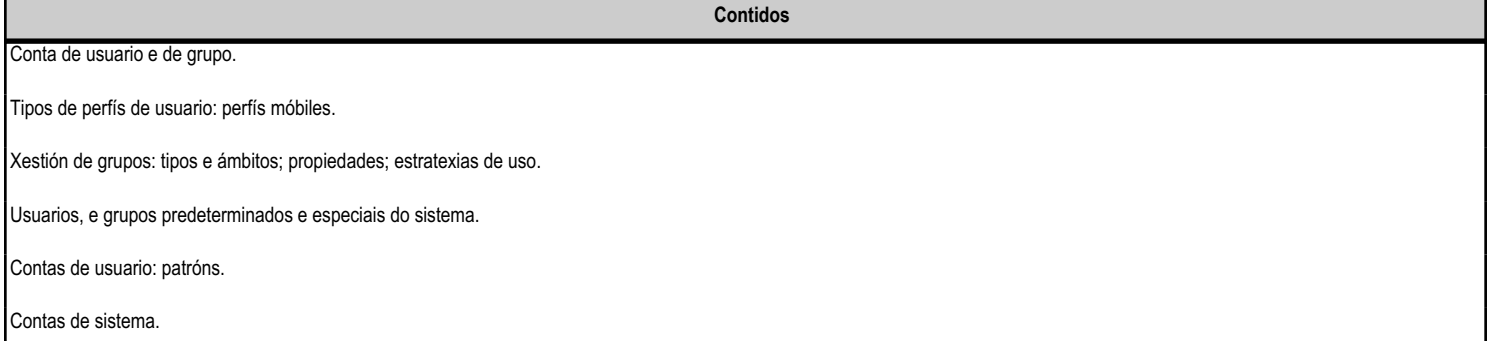

## **4.7.f) Actividades de ensino e aprendizaxe, e de avaliación, con xustificación de para que e de como se realizarán, así como os materiais e os recursos necesarios para a súa realización e, de ser o caso, os instrumentos de avaliación**

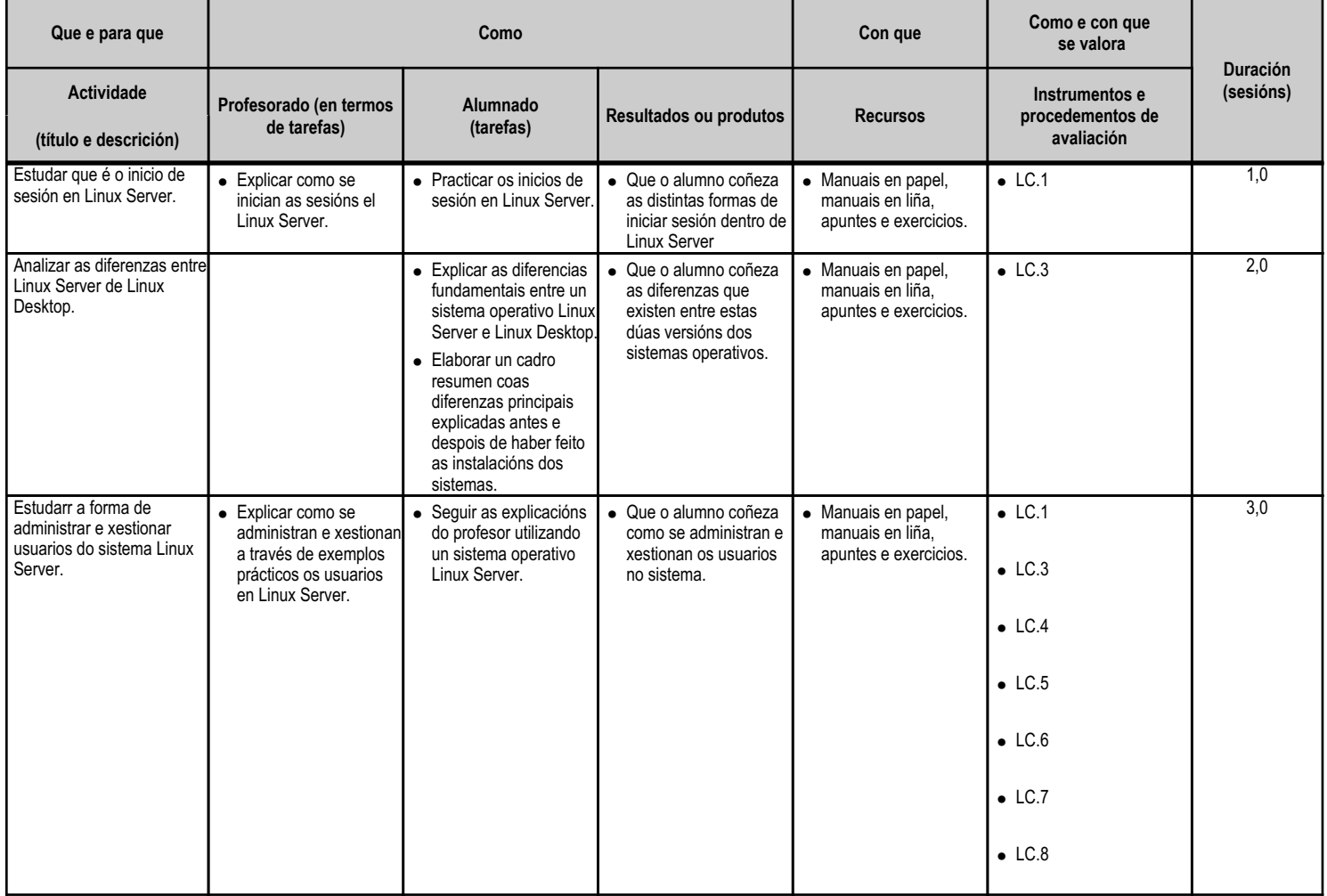

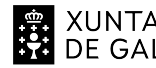

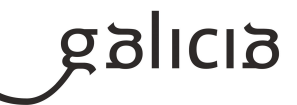

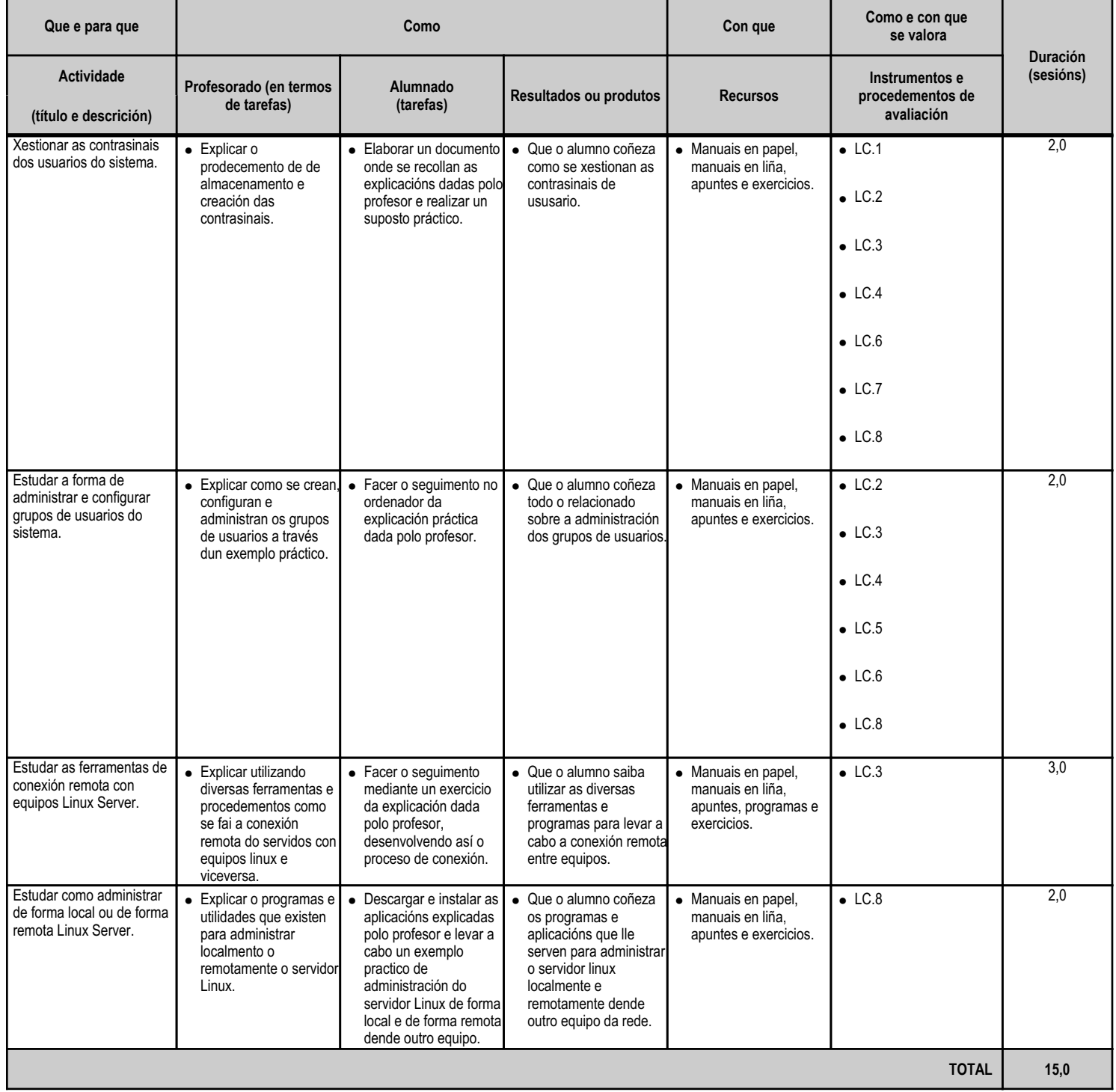

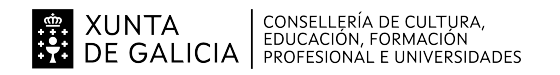

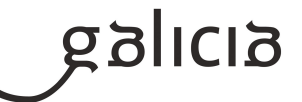

#### **4.8.a) Identificación da unidade didáctica**

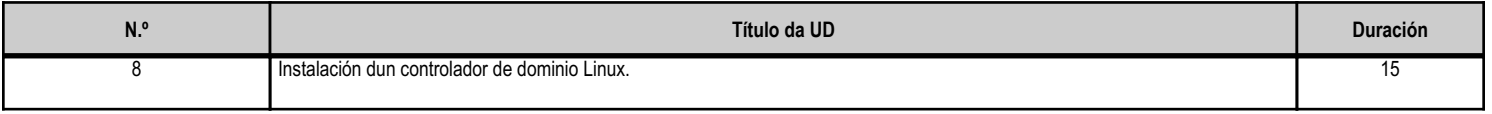

### **4.8.b) Resultados de aprendizaxe do currículo que se tratan**

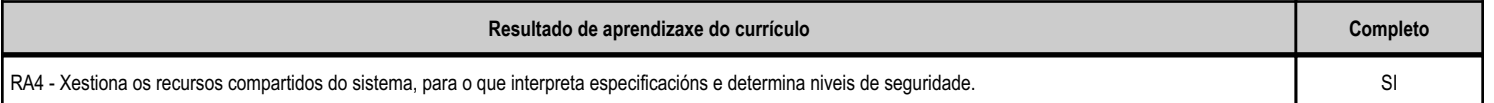

## **4.8.c) Obxectivos específicos da unidade didáctica**

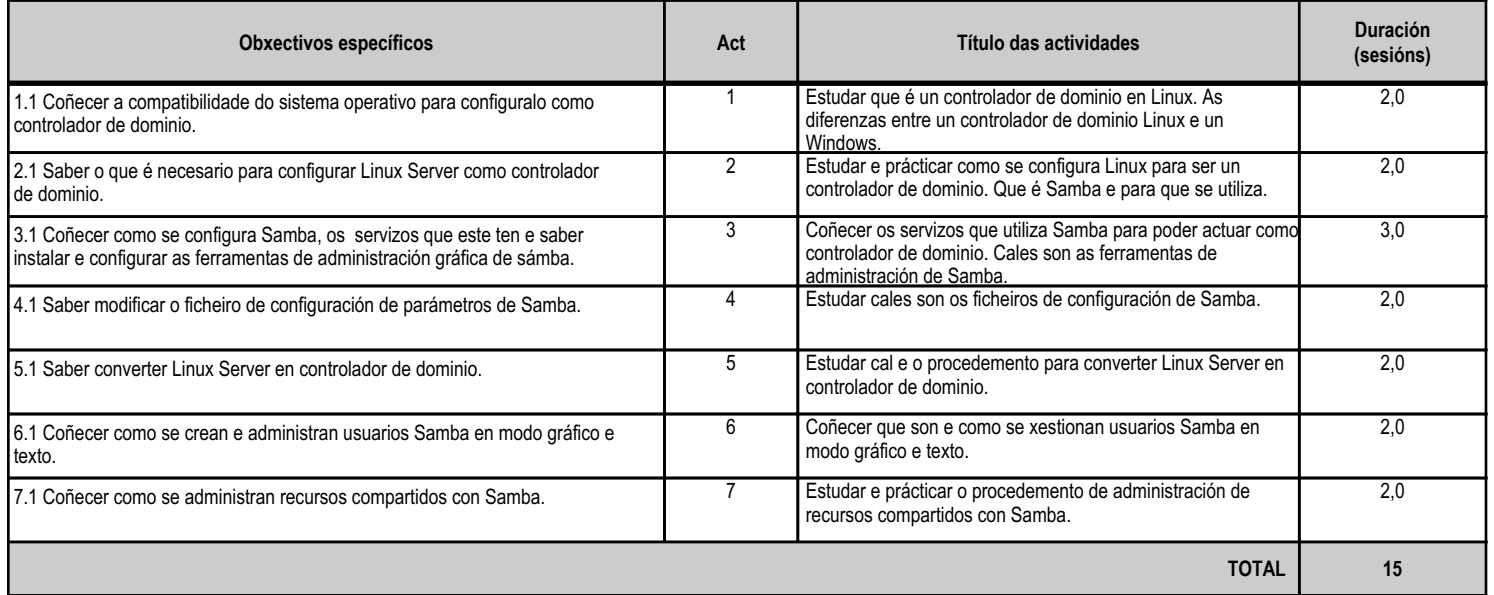

## **4.8.d) Criterios de avaliación que se aplicarán para a verificación da consecución dos obxectivos por parte do alumnado**

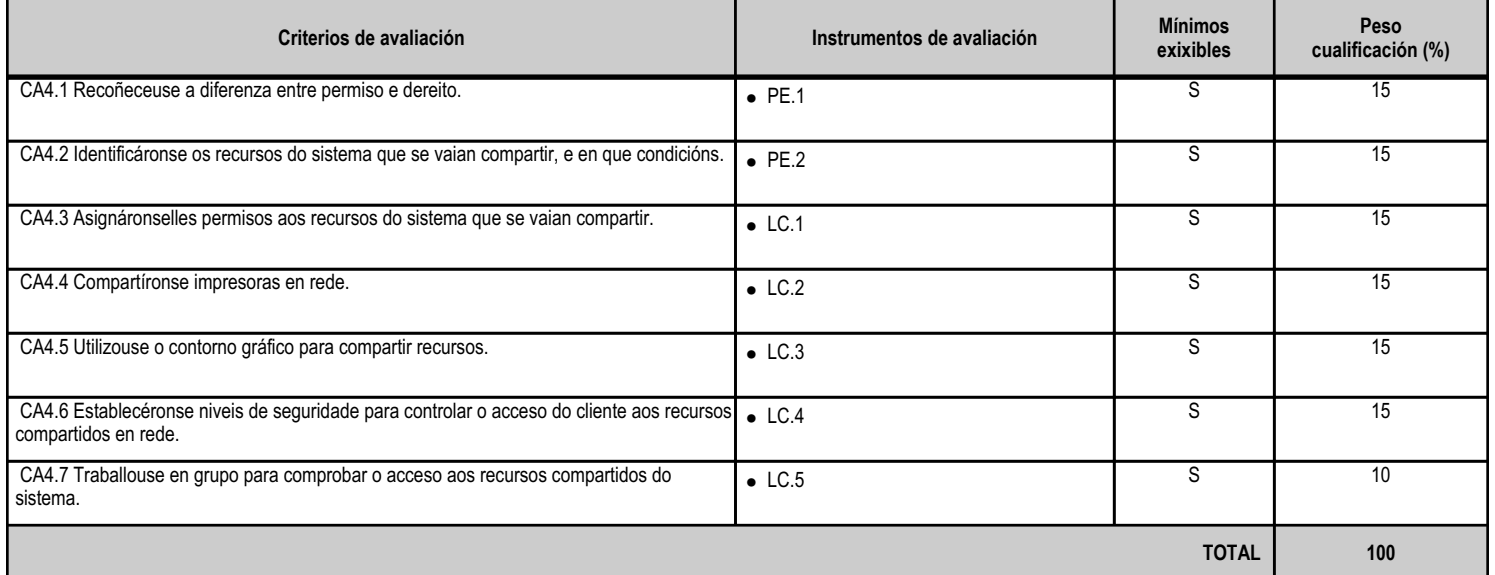

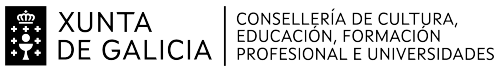

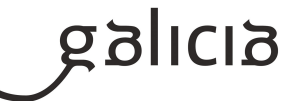

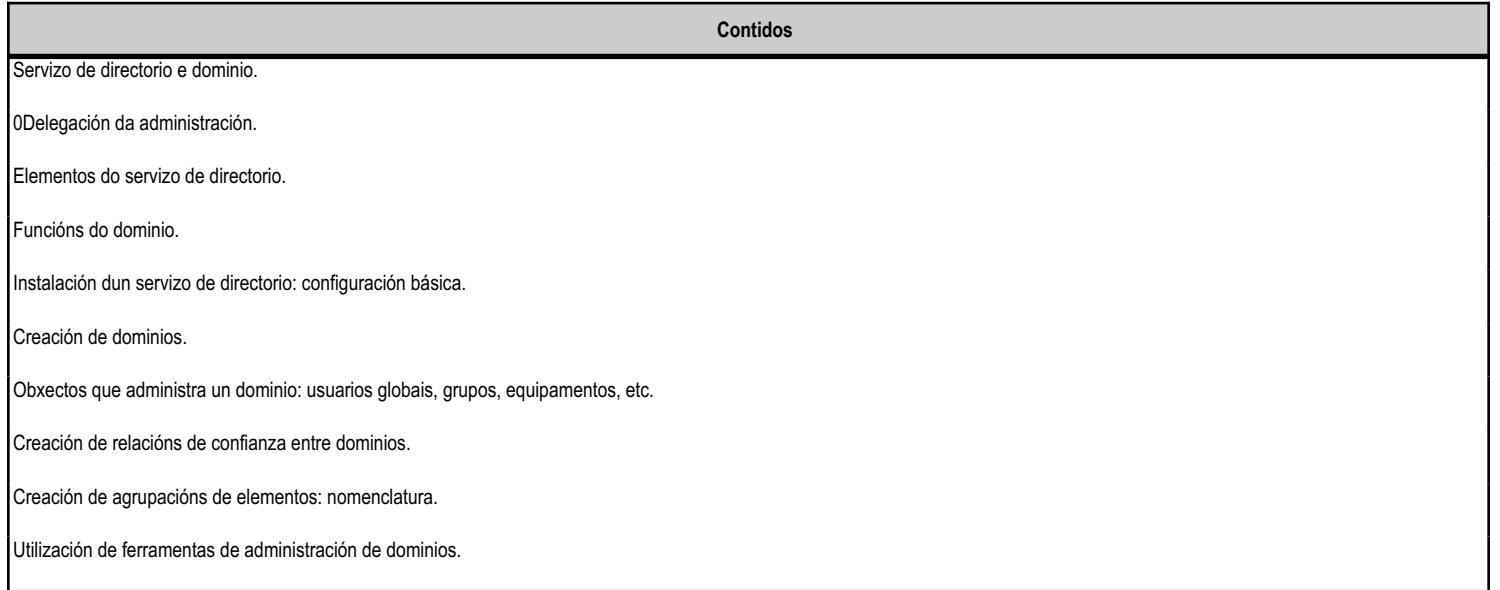

#### **4.8.f) Actividades de ensino e aprendizaxe, e de avaliación, con xustificación de para que e de como se realizarán, así como os materiais e os recursos necesarios para a súa realización e, de ser o caso, os instrumentos de avaliación**

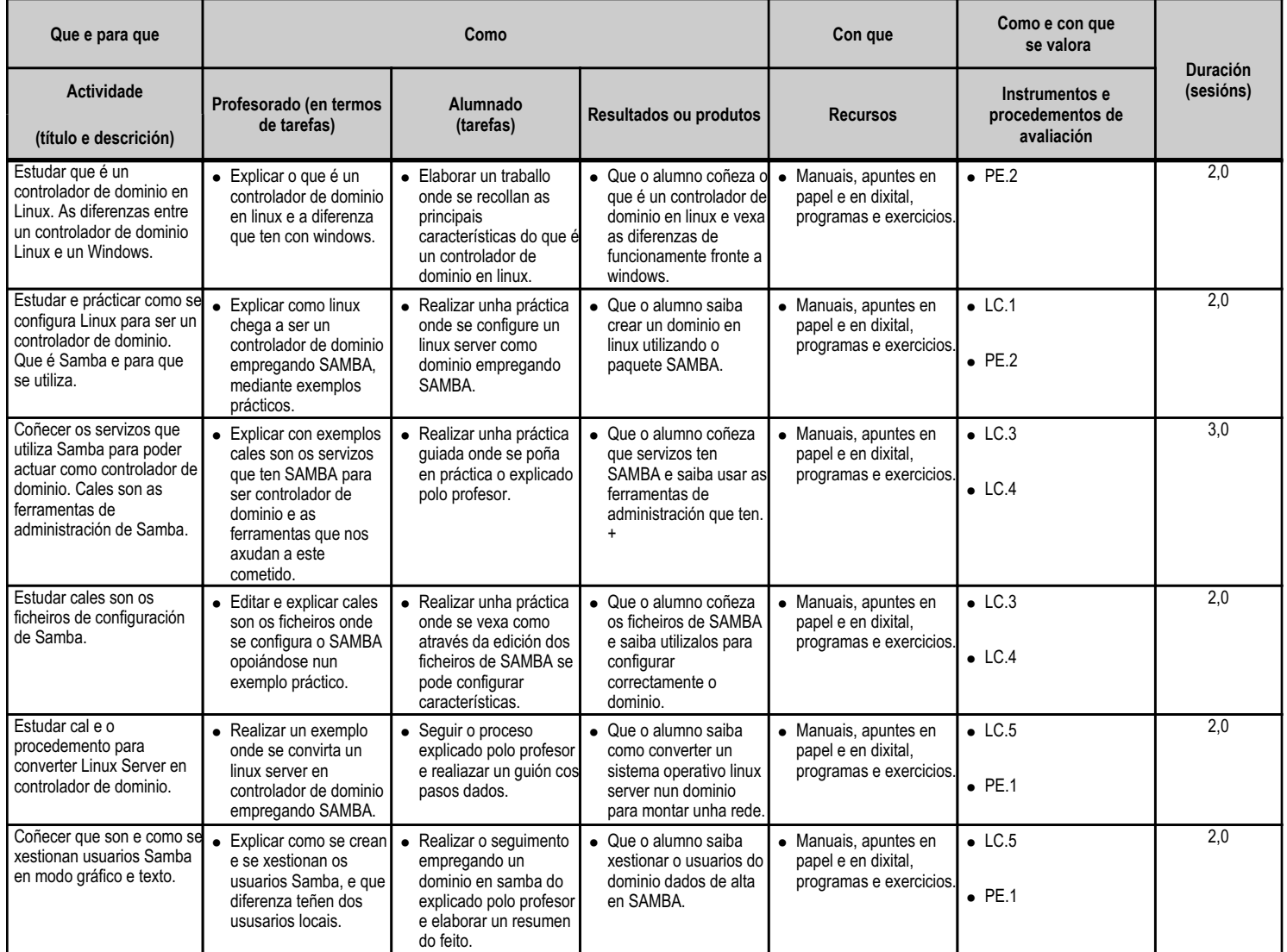

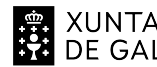

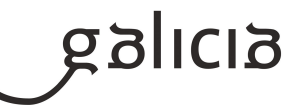

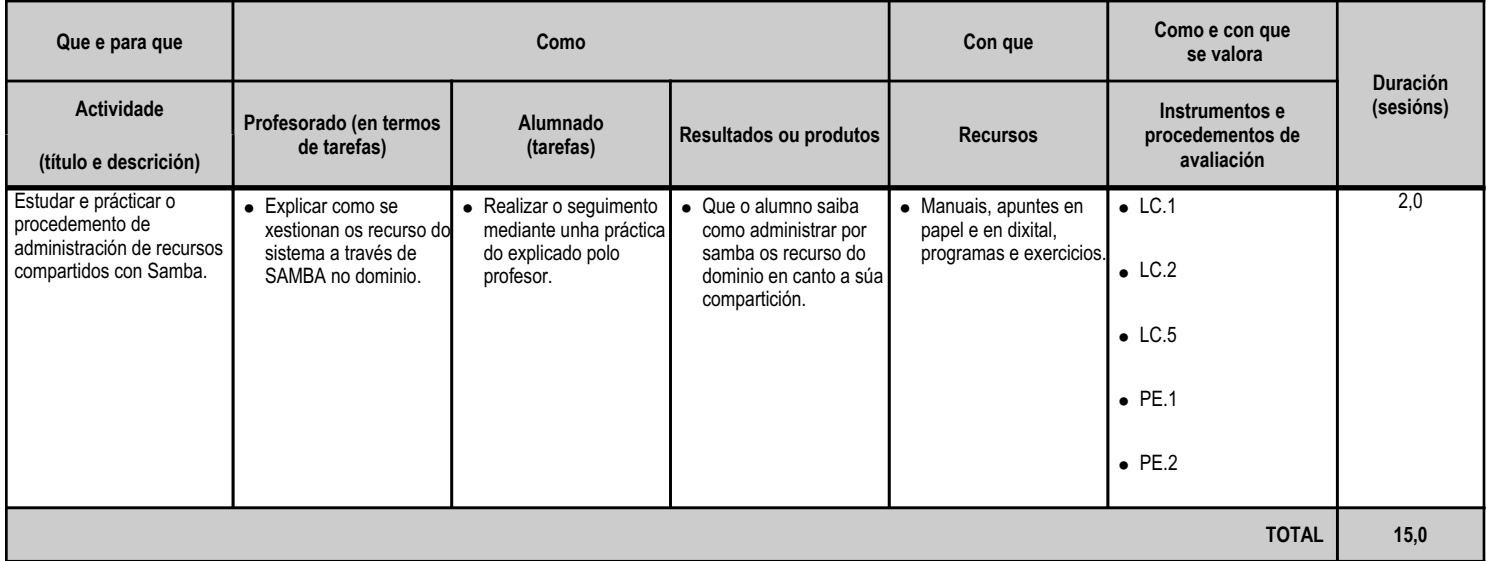

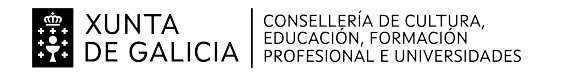

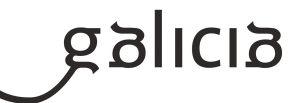

#### **4.9.a) Identificación da unidade didáctica**

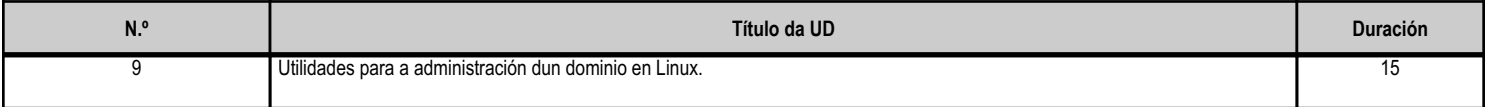

### **4.9.b) Resultados de aprendizaxe do currículo que se tratan**

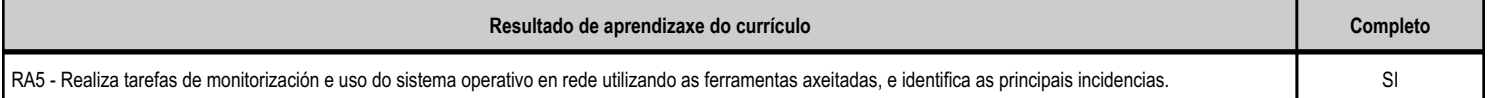

## **4.9.c) Obxectivos específicos da unidade didáctica**

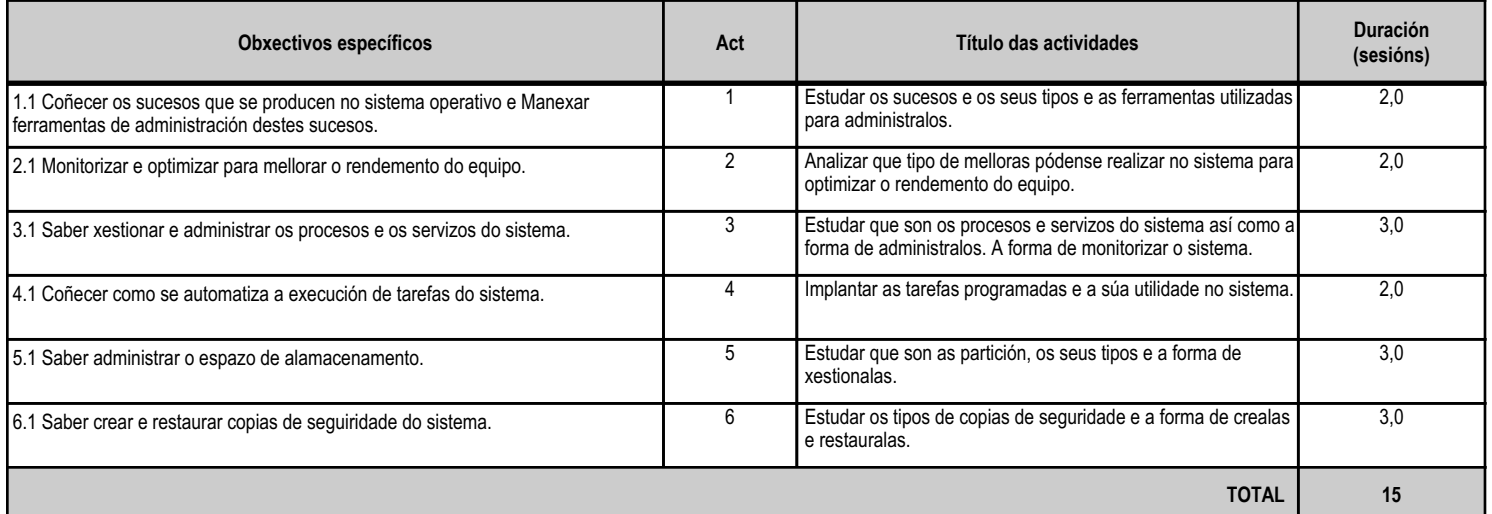

## **4.9.d) Criterios de avaliación que se aplicarán para a verificación da consecución dos obxectivos por parte do alumnado**

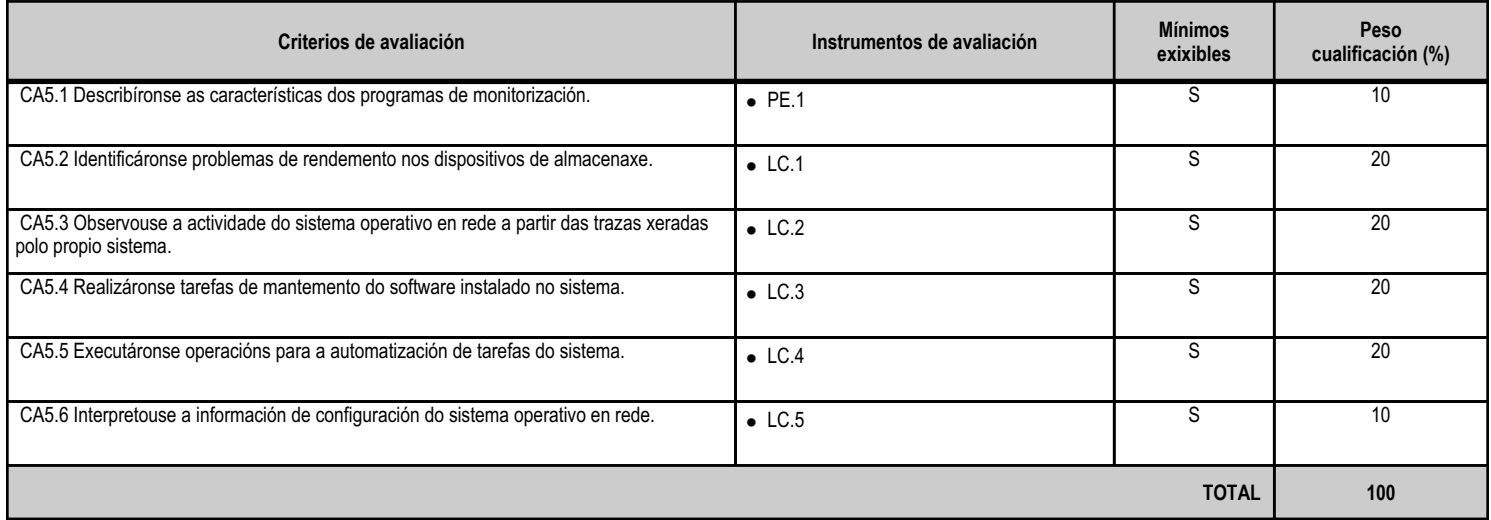

#### **4.9.e) Contidos**

**Contidos**

Arranque do sistema operativo en rede.

Descrición dos fallos producidos no arranque e as posibles solucións.

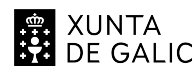

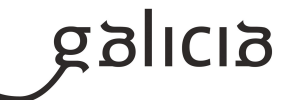

**Contidos**

Uso de ferramentas para o control e o seguimento do rendemento do sistema operativo en rede.

Xestión de discos: cotas.

Xestión dos procesos relativos aos servizos do sistema operativo en rede.

Automatización das tarefas do sistema.

### **4.9.f) Actividades de ensino e aprendizaxe, e de avaliación, con xustificación de para que e de como se realizarán, así como os materiais e os recursos necesarios para a súa realización e, de ser o caso, os instrumentos de avaliación**

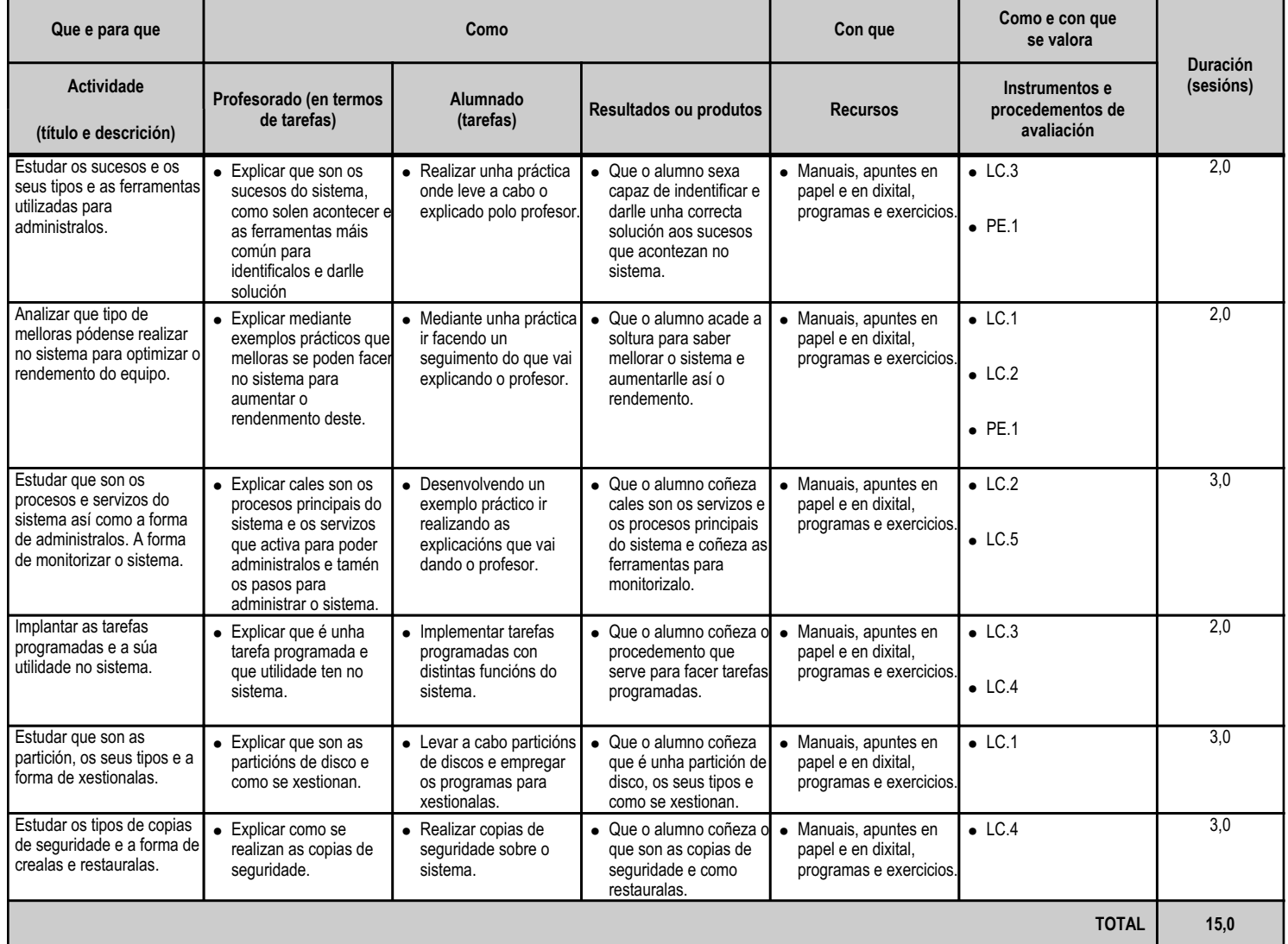

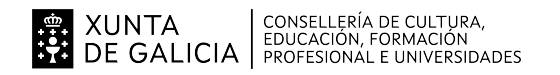

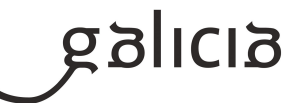

#### **4.10.a) Identificación da unidade didáctica**

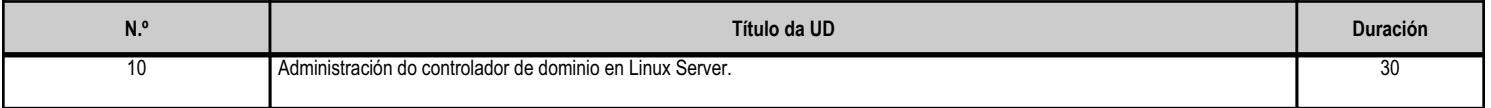

#### **4.10.b) Resultados de aprendizaxe do currículo que se tratan**

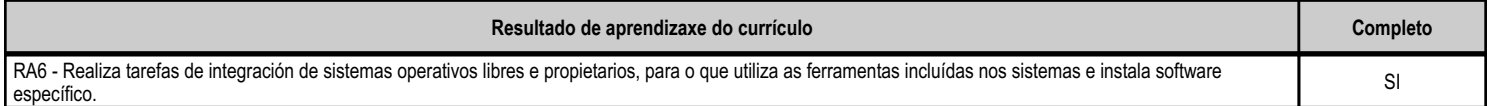

#### **4.10.c) Obxectivos específicos da unidade didáctica**

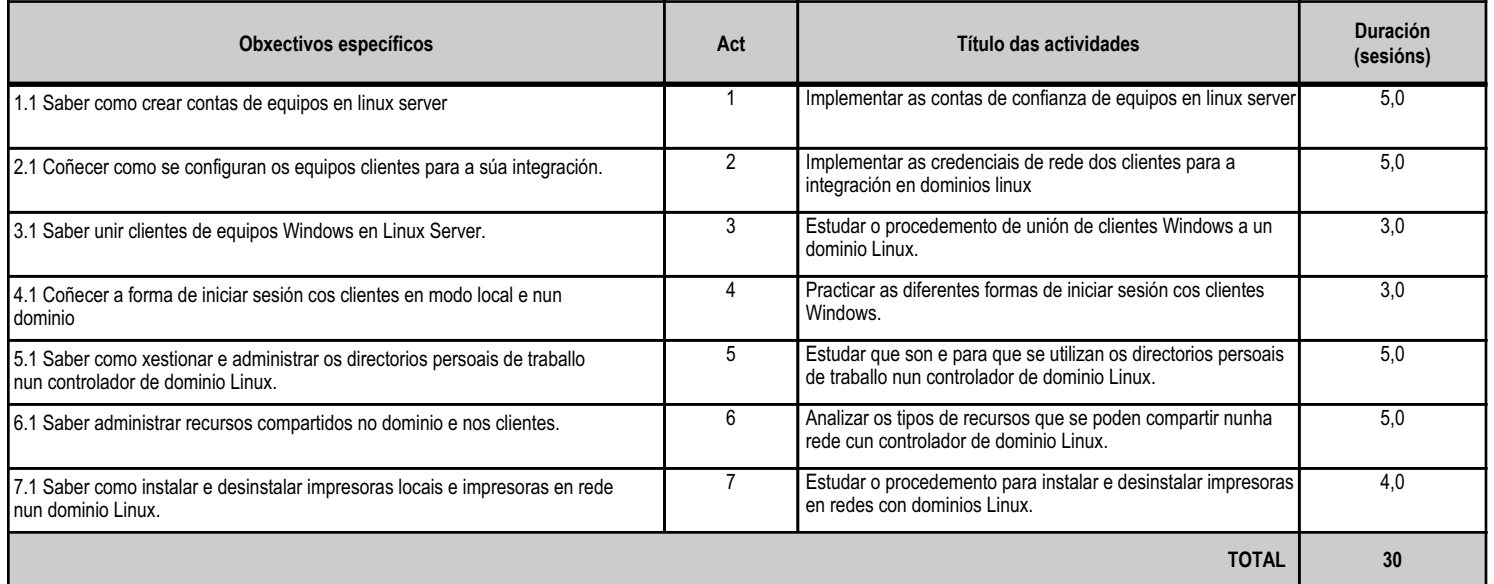

#### **4.10.d) Criterios de avaliación que se aplicarán para a verificación da consecución dos obxectivos por parte do alumnado**

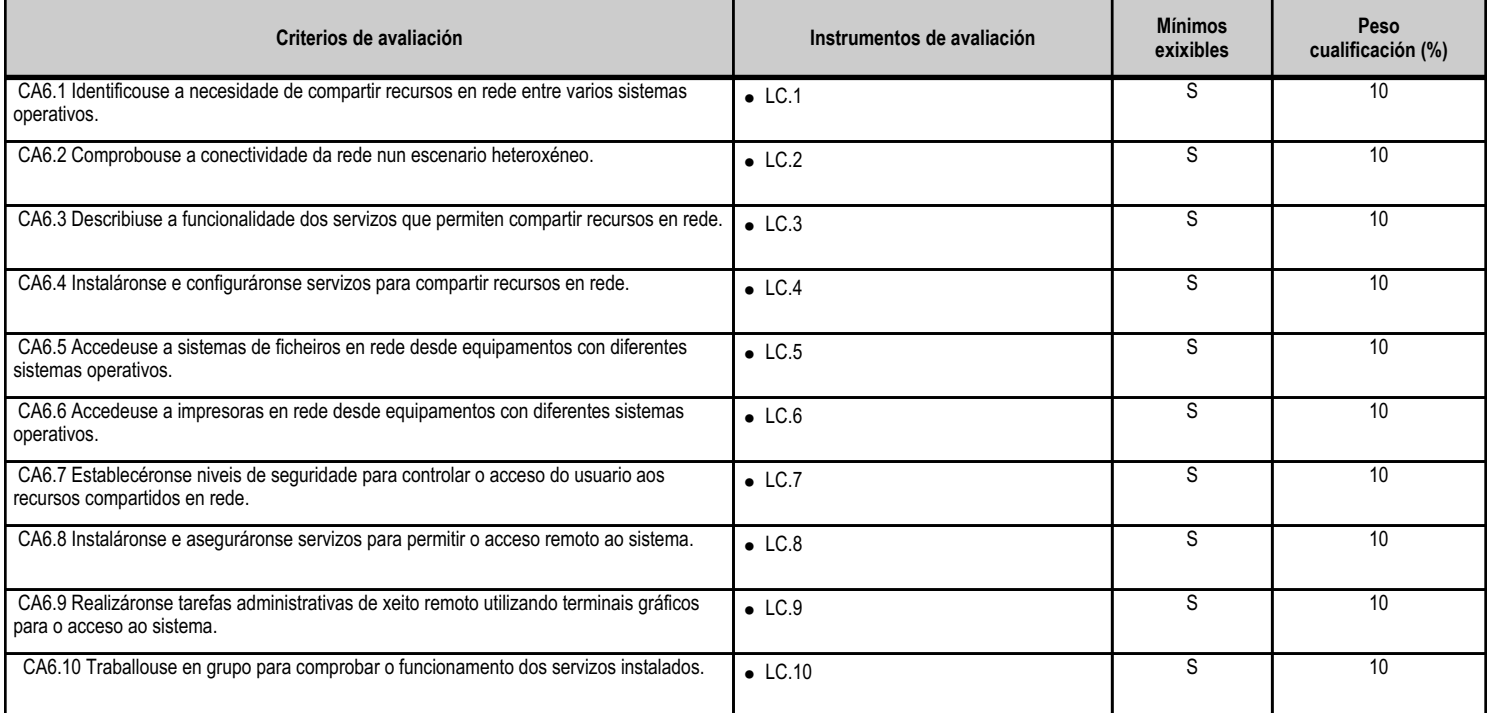

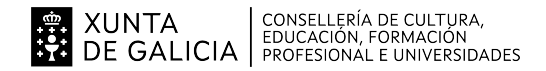

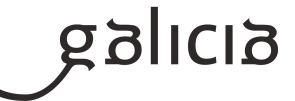

**TOTAL 100**

### **4.10.e) Contidos**

**Contidos** Descrición de escenarios heteroxéneos. Instalación, configuración e uso de servizos de rede para compartir recursos. Configuración de recursos compartidos en rede. Seguridade dos recursos compartidos en rede. Terminais gráficos para acceso remoto. uso en redes heteroxéneas.

#### **4.10.f) Actividades de ensino e aprendizaxe, e de avaliación, con xustificación de para que e de como se realizarán, así como os materiais e os recursos necesarios para a súa realización e, de ser o caso, os instrumentos de avaliación**

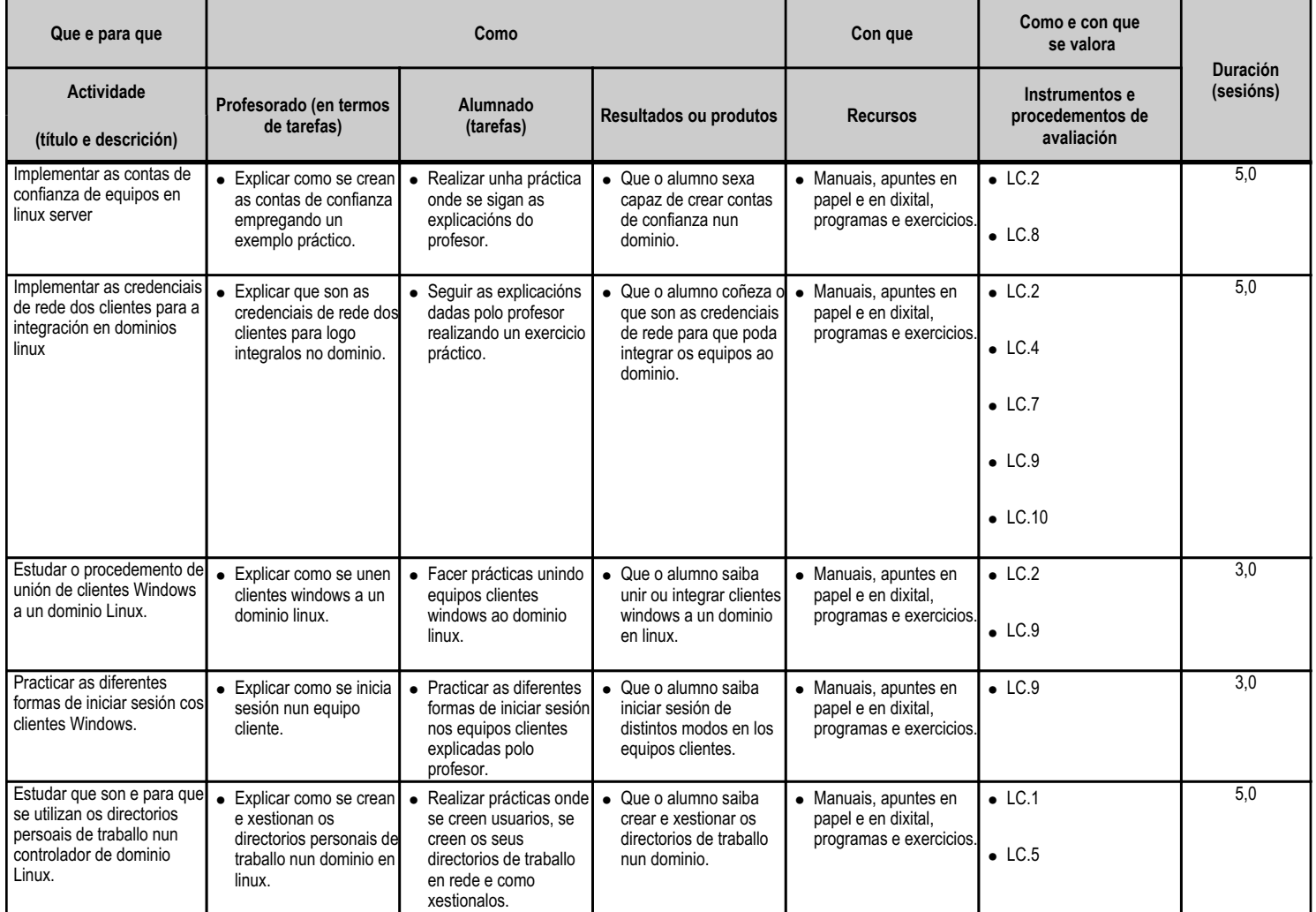

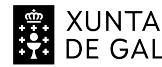

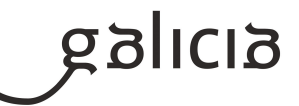

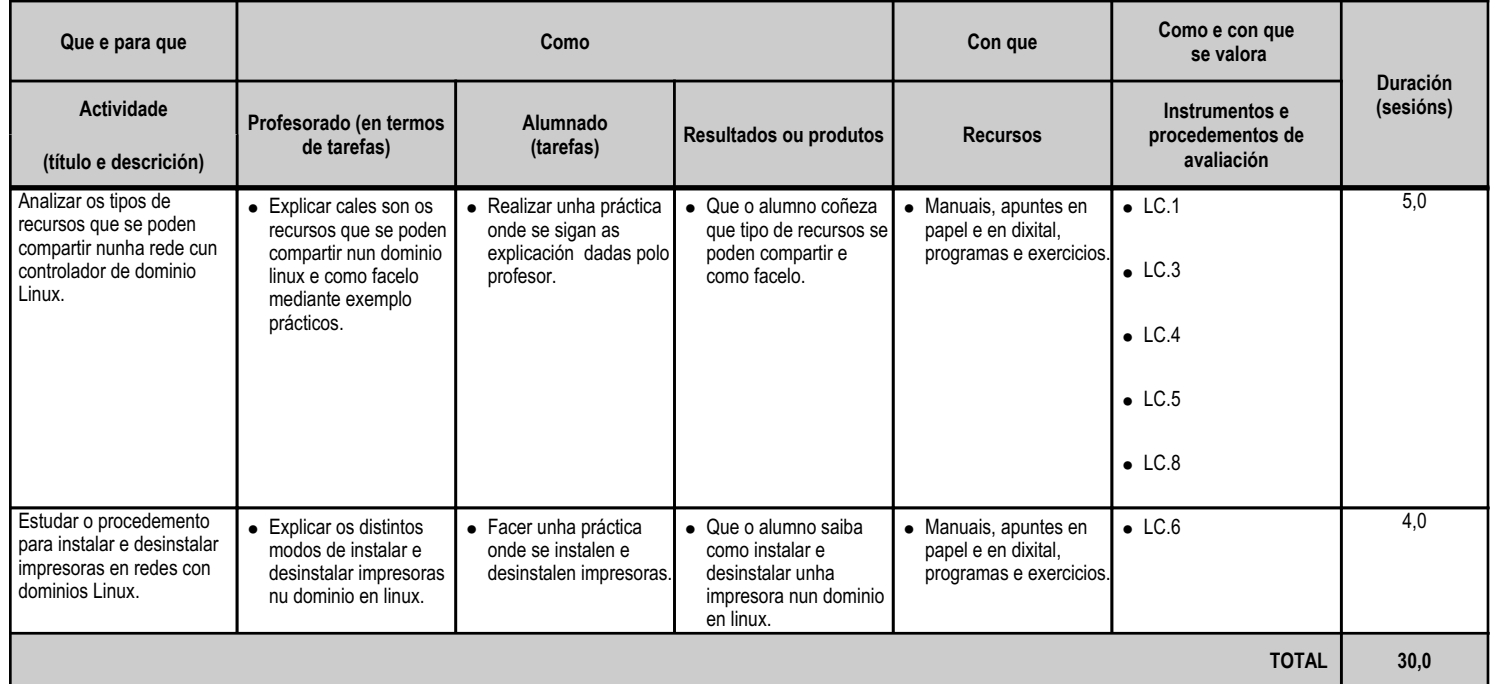

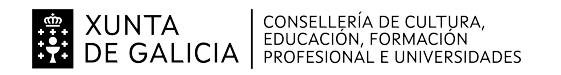

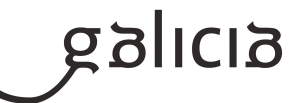

#### **4.11.a) Identificación da unidade didáctica**

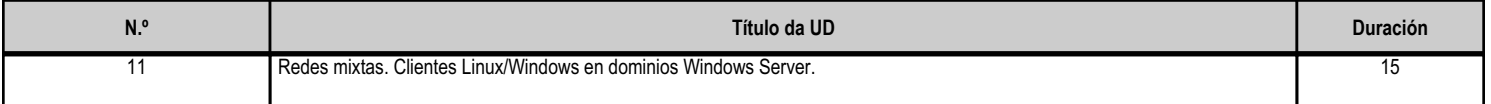

## **4.11.b) Resultados de aprendizaxe do currículo que se tratan**

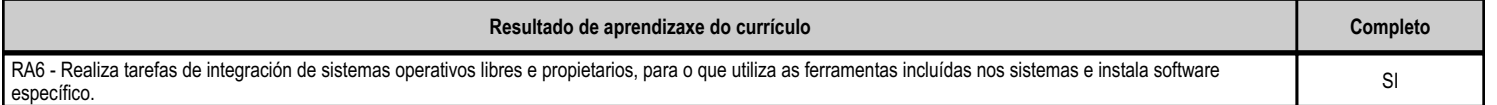

#### **4.11.c) Obxectivos específicos da unidade didáctica**

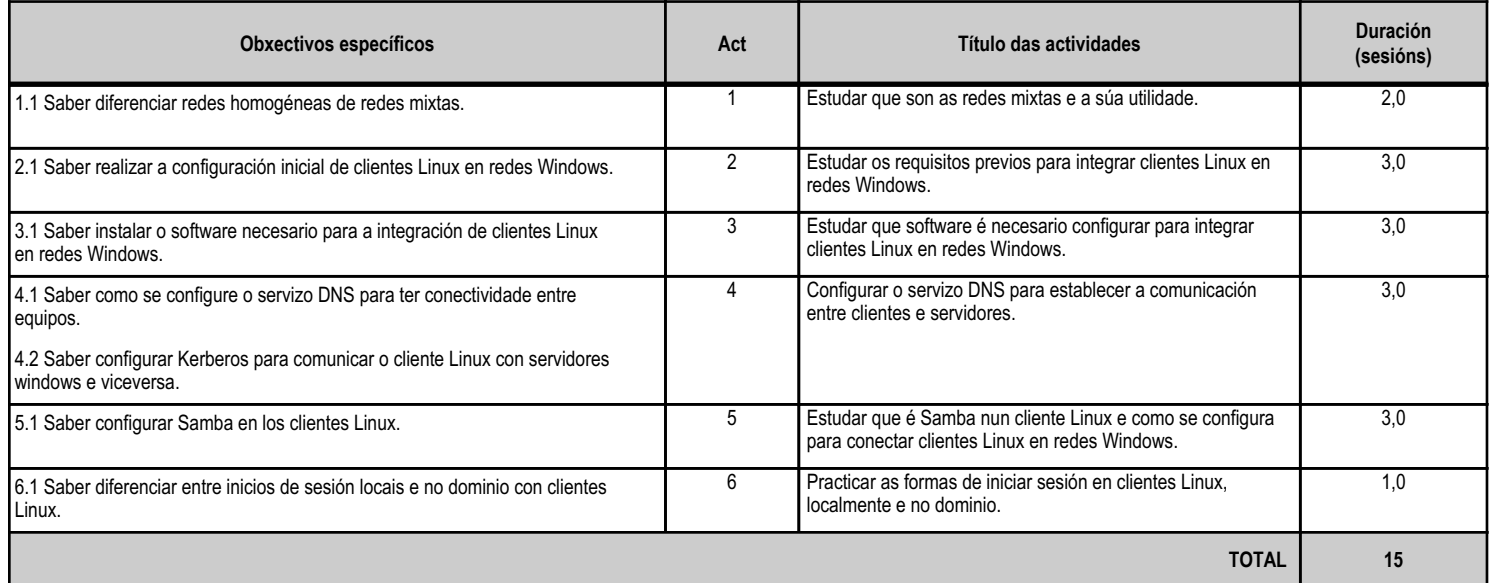

## **4.11.d) Criterios de avaliación que se aplicarán para a verificación da consecución dos obxectivos por parte do alumnado**

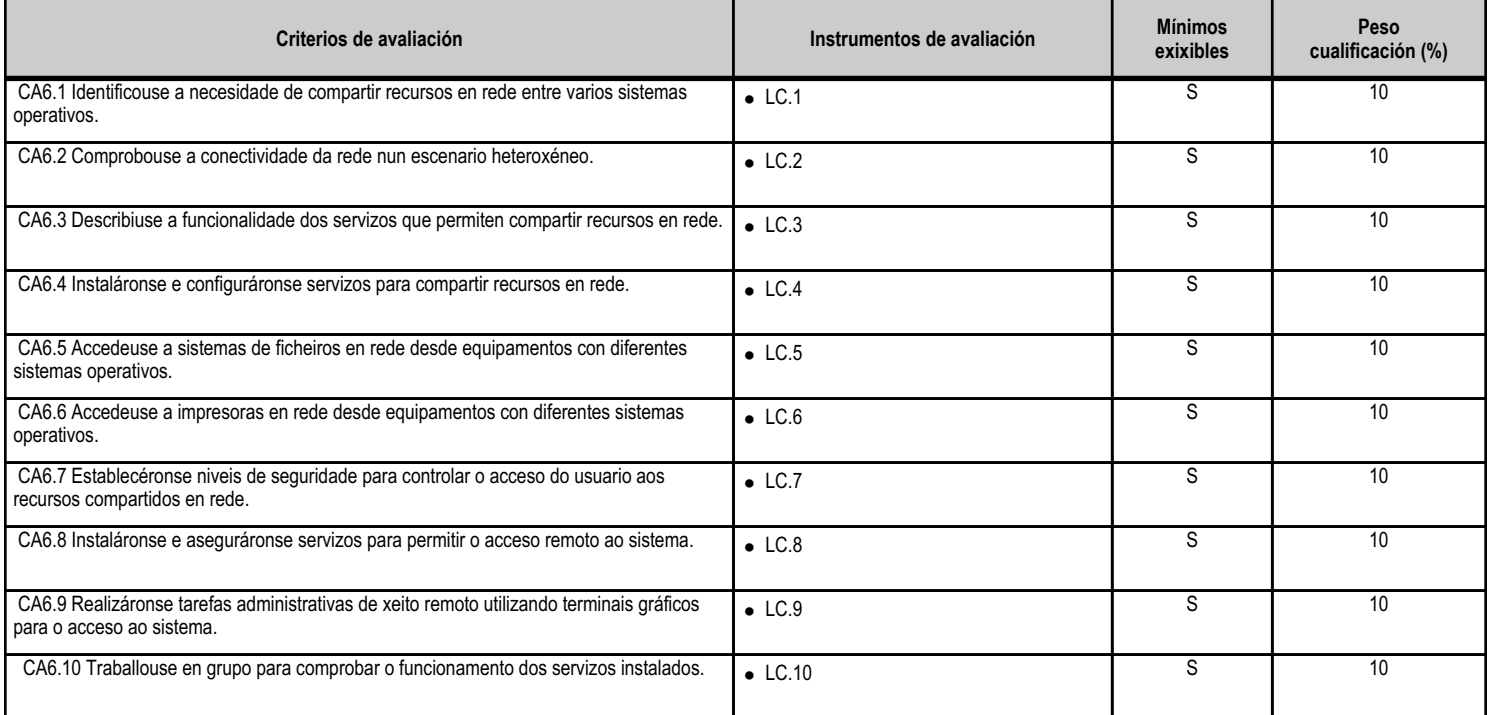

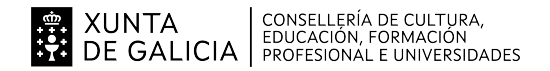

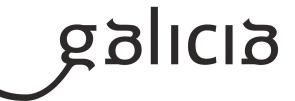

**TOTAL 100**

### **4.11.e) Contidos**

**Contidos** Descrición de escenarios heteroxéneos. Instalación, configuración e uso de servizos de rede para compartir recursos. Configuración de recursos compartidos en rede. Seguridade dos recursos compartidos en rede. Terminais gráficos para acceso remoto. uso en redes heteroxéneas.

#### **4.11.f) Actividades de ensino e aprendizaxe, e de avaliación, con xustificación de para que e de como se realizarán, así como os materiais e os recursos necesarios para a súa realización e, de ser o caso, os instrumentos de avaliación**

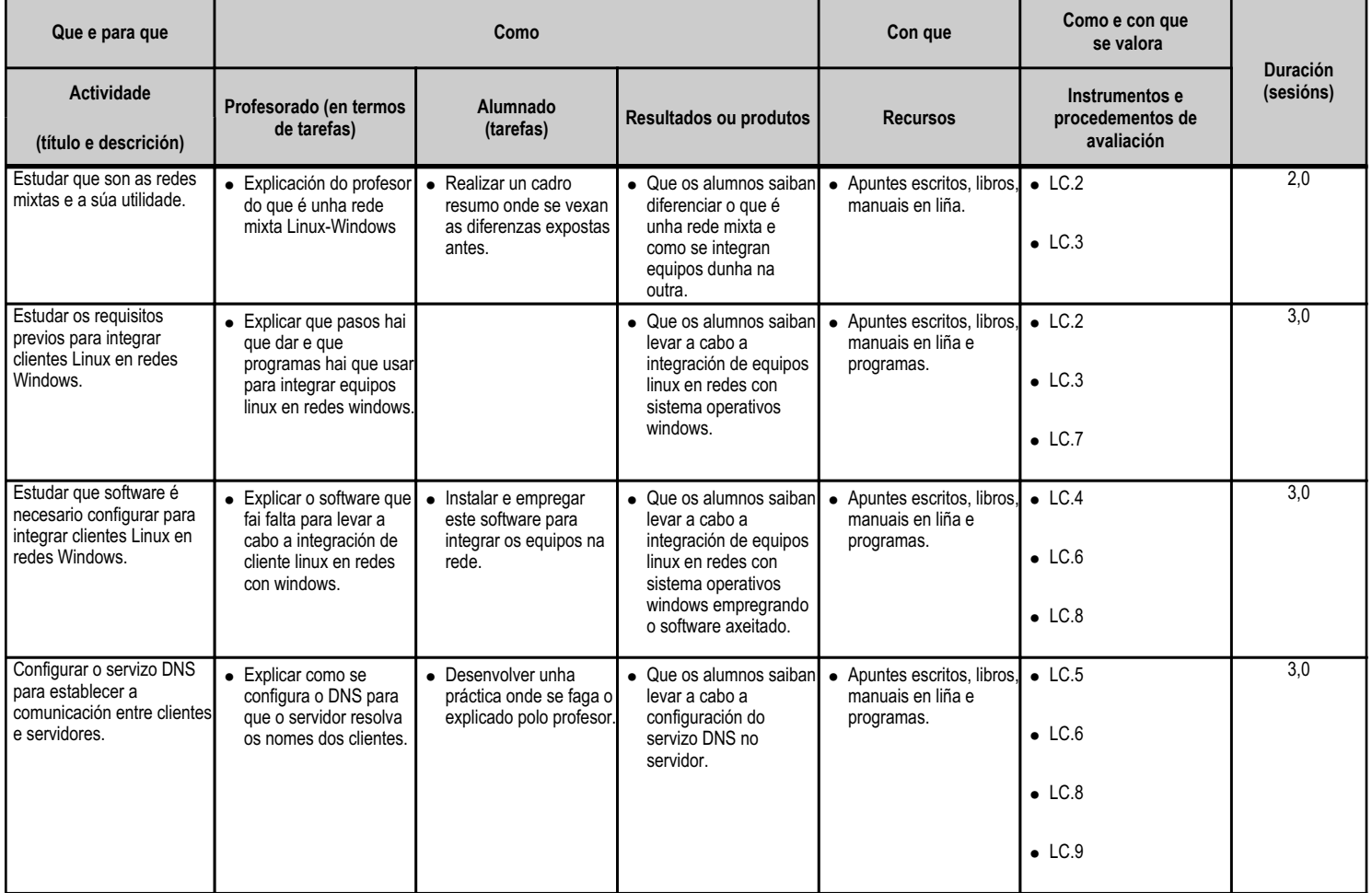

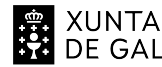

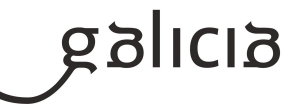

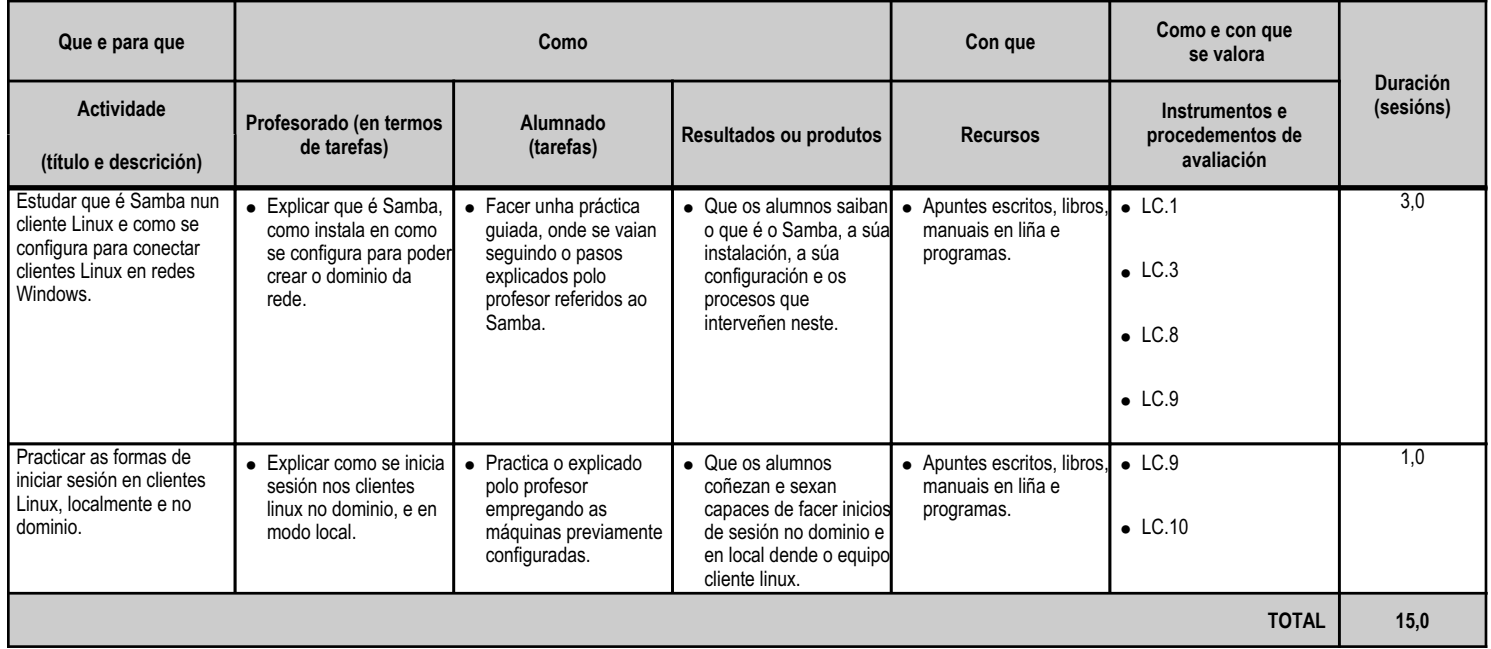

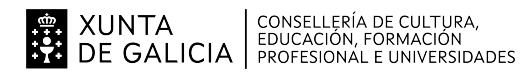

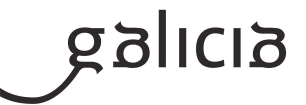

## **5. Mínimos exixibles para alcanzar a avaliación positiva e os criterios de cualificación**

## "MÍNIMOS EXIXIBLES"

Os mínimos exixibles para alcanzar a avaliación positiva son todos os especificados no punto 4c (Criterios de Avaliación) en cada unidade didáctica desta programación.

A avaliación formativa do alumnado será continua, o que require a súa asistencia regular ás clases presenciais e realizar unha sesión de avaliación acumulativa (ou sumativa) por trimestre lectivo.

#### "CRITERIOS DE CUALIFICACIÓN"

Os criterios de cualificación definen como se formará a nota do alumnado, tanto nas avaliacións trimestrais como na final:

- Cada unidade pode constar de tarefas e/ou probas. Como norma xeral a media das calificacións das tarefas de cada unidade aportará o 20% da
- nota, e a das probas o 80%. Se houbese so dun tipo, aportaría o 100% da nota desa unidade.
- A cualificación de cada unha das avaliacións expresarase en valores enteiros de 1 a 10.
- Unha avaliación considerarase superada se a cualificación acadada e igual ou superior a 5 (sobre 10)
- Se se observa que o alumno copia durante a realización dalgunha das partes automaticamente quedará calificado coa nota de 1.

Para avaliar ó alumnado empregaranse:

- Probas teóricas: A parte escrita estará formada por preguntas tipo test e/ou cuestións relativas á/ás unidades correspondentes.
- Probas prácticas: A parte práctica estará constituida por unha serie de exercizos/prácticas referentes ós contidos das unidades que o alumno deberá implementar.
- Cuestionarios, Exercicios e Traballos de investigación. O alumno que non presente os traballos propostos no plazo establecido durante a avaliación considerarase que non acada os obxectivos, ainda que teña o/os exame/es correspondente con nota igual ou superior a 5. Para superar o traballo, alumno deberá acadar unha cualificación igual ou maior que 5.

Sobre os Cuestionarios, Exercicios e Traballos de investigación:

 - Algúns destes traballos e exercicios teranse que entregar nas condicións e prazos fixados. No caso de non entregar algún traballo en condicións e prazos fixados, a nota deste apartado será cualificado coma un 0 (NON APTO).

- Os traballos serán valorados tendo en conta:

- o contido
- a presentación
- a comprensión
- a exposición na clase, se ésta fose requirida polo profesor.

 - Serán valorados como NON APTOS os traballos e exercicios nos que se aprecie a técnica de copiar e pegar ou que sexan copia dun traballo xa existente.

- Aínda que se establezan grupos de traballo, só serán valorados os alumnos que realmente fixeran o traballo.

### "NAS AVALIACIÓNS TRIMESTRAIS"

- En cada avaliación acumulativa, computaranse todas as UDs desenvolvidas dende o comezo do curso ata a última UD cualificada nesa avaliación.

- No cálculo da cualificación terase en conta o peso de cada UD (establecido na programación) na cualificación final do módulo. Deste xeito, a nota

NUNTA CONSELLERÍA DE CULTURA,<br>DE GALICIA PROFESIONAL E UNIVERSIDADES

## ANEXO XIII MODELO DE PROGRAMACIÓN DE MÓDULOS PROFESIONAIS

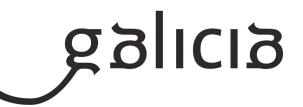

da última avaliación parcial (coincidente coa avaliación final ordinaria), reflectirá a nota global do curso (100%).

- Para superar cada avaliación, é requisito imprescindible, que a cualificación mínima obtida en cada unha das UDs avaliadas ata ese momento, sexa dun 4,5.

- Para calcular a cualificación que se rexistrará no XADE en cada avaliación trimestral, transformarase a nota acumulada das UDs avaliadas que terán o seu peso correspondente sobre o módulo, ao 100% correspondente ao total avaliado ata ese momento.

## "AVALIACIÓNS DAS UNIDADES DIDACTICAS"

Para calcular a cualificación de cada UD, teranse en conta os seguintes apartados, nos que se indica a súa ponderación:

- As probas tipo exame (teóricos e/ou prácticos), suporán o 80% da nota da UD.
- Os Cuestionarios e/ou Exercicios prácticos específicos suporán o 20% da nota da UD.

Para superar o módulo "hai que ter cualificación positiva (superada) en todas as UDs do módulo". Ben na avaliación trimestral correspondente, ou ben na proba de recuperación de avaliación, (excepto a última avaliación que non terá este tipo de proba). De non ser así, deberán superarse as UDs pendentes na Avaliación Extraordinaria de Xuño.

# **6. Procedemento para a recuperación das partes non superadas 6.a) Procedemento para definir as actividades de recuperación**

O alumnado que non acade cualificación positiva nas avaliacións trimestrais, poderá recuperalas antes da sesión de Avaliación Final do módulo, que se realizará ao remate do 3º trimestre no réxime ordinario.

Para a recuperación das avaliacións trimestrais, o alumnado, de xeito individual, terá que:

- Realizar e presentar os exercicios teóricos e prácticos plantexados polo/a profesor/a, correspondentes as UDs non superadas, aínda que contarán en todo momento co apoio do profesor para resolver dúbidas e proporcionar a retroalimentación necesaria naquelas tarefas onde atopen dificultades. Para proporcionar apoio ao alumnado nestas actividades, o profesor/a establecerá a canle de comunicación que considere máis axeitada dentro das posibilidades que poida ofrecer o centro.

- Realizar unha proba teórica e/ou práctica tipo exame sobre os contidos das UDs non superadas Para que o/a alumno/a supere o proceso de recuperación de cada UD, terá que acadar unha cualificación mínima de un 5 (sobre 10).

## **6.b) Procedemento para definir a proba de avaliación extraordinaria para o alumnado con perda de dereito a avaliación continua**

O alumnado que supere o limite de faltas de asistencia inxustificadas permitidas (10% das sesións total do módulo que son 29 faltas inxustificadas) perderá o dereito de avaliación continua no módulo, pero terá dereito a unha proba final extraordinaria previa á avaliación final de módulos correspondente. A cualificación obtida na dita proba consignarase na avaliación final de módulos do curso correspondente.

A proba final extraordinaria realizarase na data que no seu momento estableza a Xefatura de Estudos, e constará de 2 partes: teórica e práctica, incluindo en cada unha delas, as cuestións ou exercicios necesarios que permitan verificar se o alumno/a acada todos os RAs do módulo.

Só superará o módulo o alumnado que acade unha cualificación mínima de 5 puntos (sobre 10), en cada unha das 2 partes. Neste caso, a nota media final calcularase ponderando as cualificacions obtidas: cun 40% da parte teórica, e cun 60% da parte práctica.

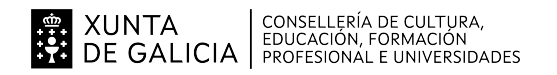

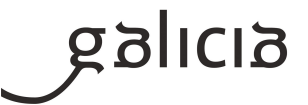

## **7. Procedemento sobre o seguimento da programación e a avaliación da propia práctica docente**

No desenvolvemento do curso, farase uso de diversos mecanismos para facer un seguimento e avaliación do planificado na presente programación:

 \* De xeito continuo, o profesor avaliará na clase a medida en que o alumnado acada de forma xeral os obxectivos fixados nas distintas unidades didácticas. En consecuencia, poderase decidir incidir en determinados contidos e/ou actividades, aumentando se se considera necesario o número de sesións adicadas a unha determinada unidade.

 \* Ao remate de cada trimestre se o profesor o considera necesario, o alumnado cubrirá unha enquisa na que valorará diversos aspectos do desenvolvemento do módulo, como a metodoloxía utilizada, as actividades realizadas, os recursos usados, os contidos expostos, etc. O resultado destas enquisas serán utilizados polo propio profesor para poder aplicar as correccións que se consideren oportunas no propio desenvolvemento do curso, así como en vindeiros cursos académicos.

 \* O profesor recollerá a temporalización real das distintas unidades didácticas, co obxectivo de poder corrixir no propio curso os desfases detectados fronte a temporalización prevista e precisar mellor a temporalización das unidades en vindeiros cursos académicos.

## **8. Medidas de atención á diversidade**

## **8.a) Procedemento para a realización da avaliación inicial**

- No comezo do módulo, o profesor realizará unha avaliación inicial mediante un cuestionario na aula virtual ou en formato papel, que permitirá coñecer o nivel de coñecementos previos do alumnado e poder adaptar o ritmo de desenvolvemento das clases e realización das actividades.

- En coordinación co Departamento de Orientación do centro, elaborarase unha avaliación inicial na que se analizarán as dificultades de aprendizaxe que se atopen no alumnado do grupo, para establecer así as medidas de flexibilización oportunas.

## **8.b) Medidas de reforzo educativo para o alumnado que non responda globalmente aos obxectivos programados**

- Realizar de novo diferentes actividades e cuestionarios na aula virtual do centro ou en formato papel, fora do horario de clases.

- Resolver actividades extra propostas na aula virtual ou en formato papel, fora do horario de clases.
- Resolver as probas de recuperación dos distintos trimestres.
- Atención ao alumnado con necesidades educativas especiais:

Durante o desenvolvemento do curso prestarase especial atención ao alumnado que presente necesidades educativas especiais ou algún grao de discapacidade, mediante unha secuenciación diferenciada das unidades didácticas, a realización dun maior número de actividades graduadas en dificultade e poñendo á súa disposición os recursos necesarios para a consecución dos obxectivos didácticos fixados nas distintas unidades.

### **9. Aspectos transversais**

## **9.a) Programación da educación en valores**

Fomentaranse os seguintes valores ao longo do módulo:

- Respecto polo medio ambiente e a recollida selectiva dos residuos.
- Interese pola formación contínua e a busca de solucións de forma autónoma.

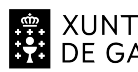

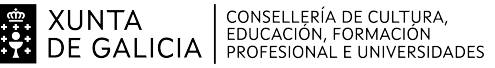

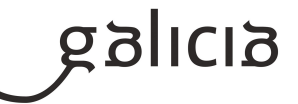

- Respecto polo material e instalacións utilizadas nas actividades prácticas.
- Traballo en grupo recoñecendo e respectando a labor dos distintos membros do mesmo.

### **9.b) Actividades complementarias e extraescolares**

Non se prevén actividades específicas para o módulo. O alumnado participará nas actividades organizadas para o alumnado polo Equipo Directivo do centro, os Departamentos de Informática, FOL e Orientación.